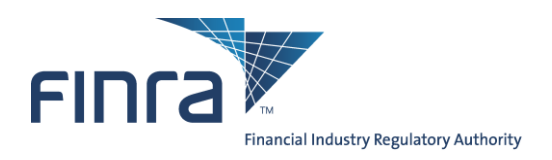

# **FIX Specifications for the Trade Reporting and Compliance Engine system (TRACE® ) Trade Reporting for OTC Corporate Bonds and Agency Debt (Corporates & Agencies)**

Version 1.0

September 30, 2011

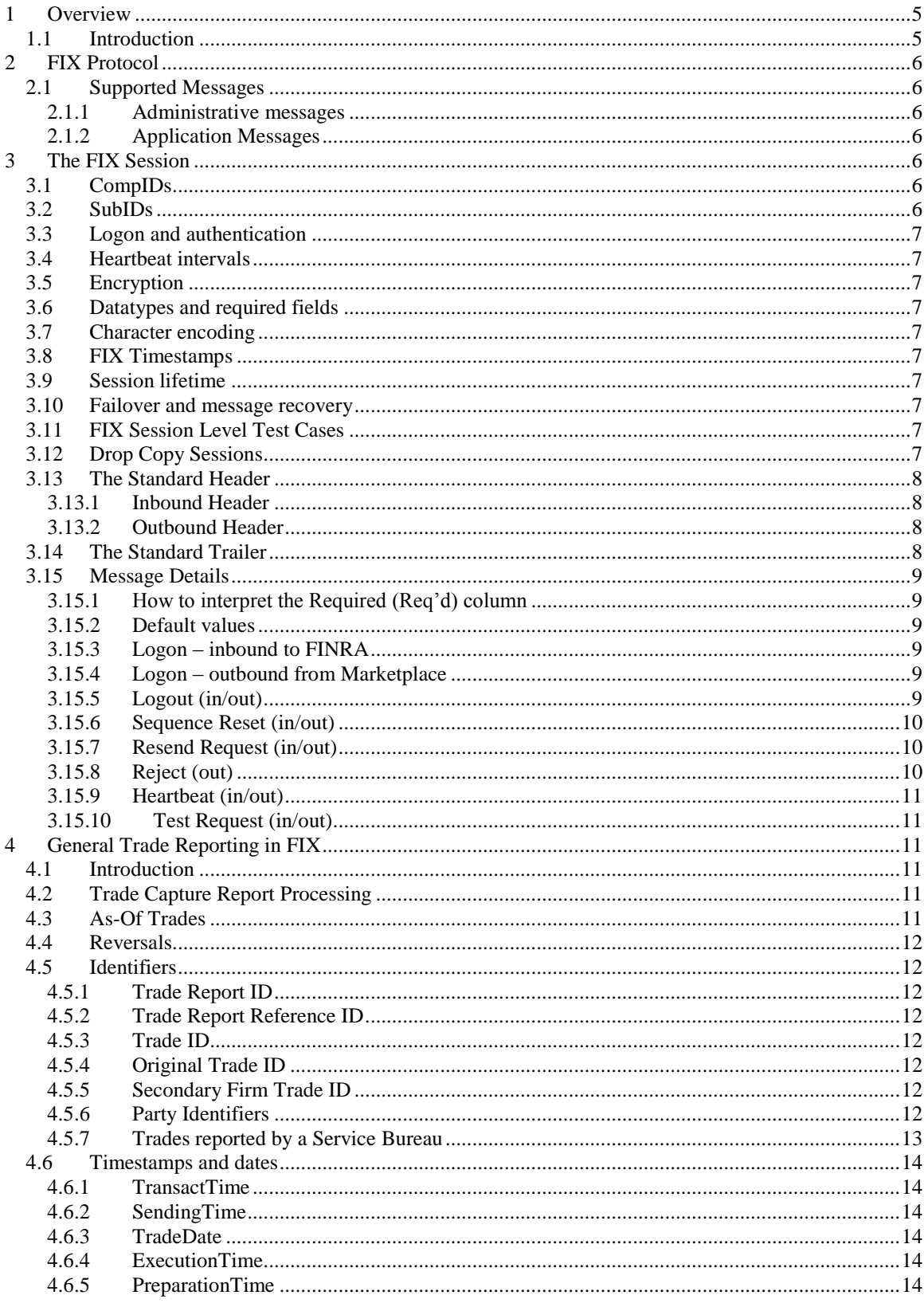

## **TABLE OF CONTENTS**

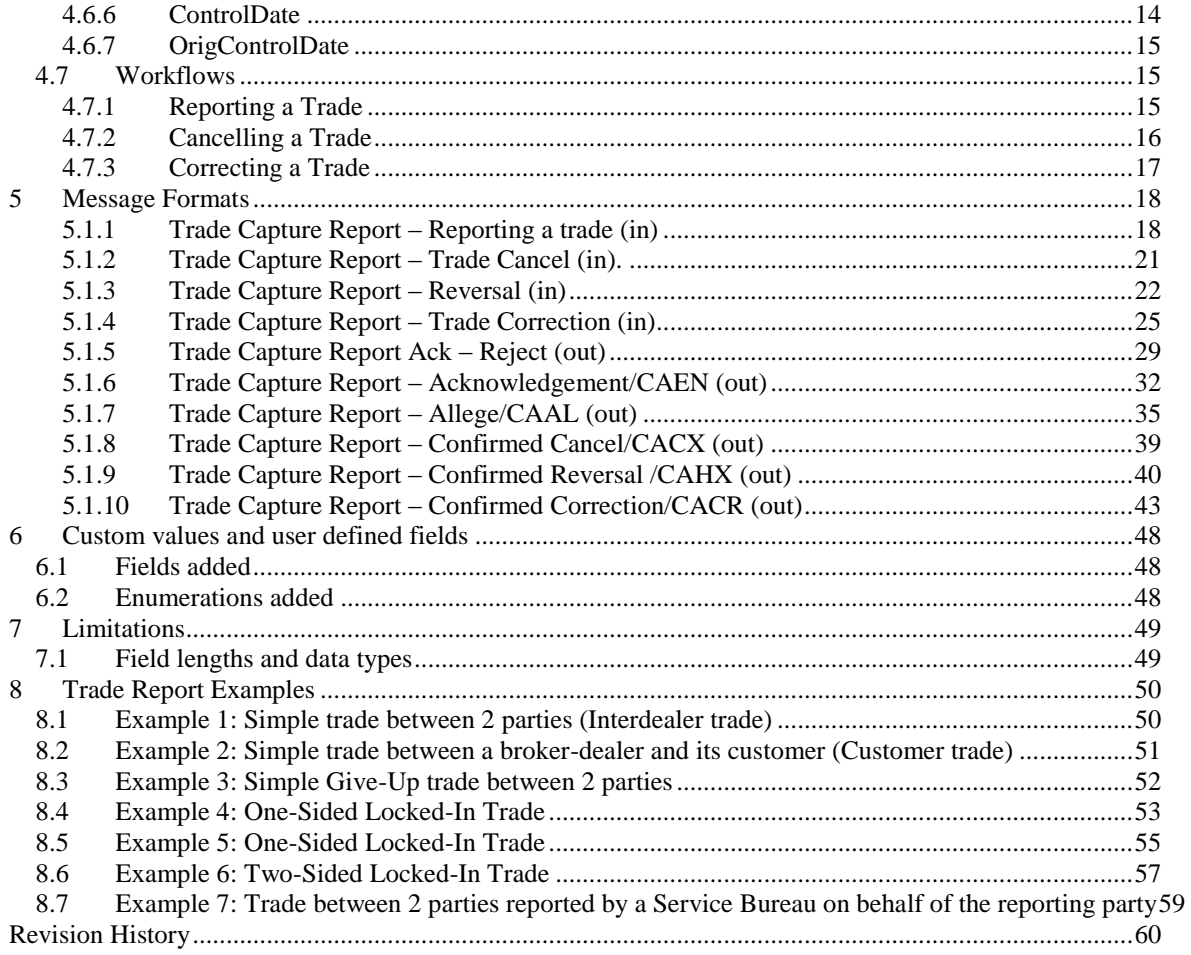

#### **CONFIDENTIAL**

This specification is being forwarded to you strictly for informational purposes. It is solely for the purpose of developing or operating systems for your use that interact with FINRA"s Trade Reporting and Compliance Engine (TRACE<sub>SM</sub>) system. This specification is proprietary to FINRA. FINRA reserves the right to withdraw, modify, or replace the specification at any time, without notice. No obligation is made by FINRA regarding the level, scope, or timing of FINRA"s implementation of the functions or features discussed in this specification. THE SPECIFICATION IS "AS IS", "WITH ALL FAULTS" AND FINRA MAKES NO WARRANTIES, AND DISCLAIMS ALL WARRANTIES, EXPRESSED, IMPLIED, OR STATUTORY RELATED TO THE SPECIFICATIONS. FINRA IS NOT LIABLE FOR ANY INCOMPLETENESS OR INACCURACIESOR FOR ANY CONSEQUENTIAL, INCIDENTAL, OR INDIRECT DAMAGES RELATING TO THE SPECIFICATIONS OR THEIR USE. It is further agreed by you by using this specification, that you agree not to copy, reproduce, or permit access to the information contained in, the specification except to those with a need-to-know for the purpose noted above. Copyright 2011, FINRA, as an unpublished work. All Rights Reserved.

## <span id="page-4-0"></span>**1 Overview**

#### <span id="page-4-1"></span>*1.1 Introduction*

The TRACE System (TRACE) is a service of FINRA that performs two major functions: on-line trade reporting and dissemination. FINRA members (or their designated third parties) are provided with the capability of submitting trade report information on over the counter corporate bond and agency debt securities. As part of this implementation, TRACE will support interactive messaging via FIX protocol. This document describes the formats of the FIX inbound and outbound messages for over-the-counter (OTC) Corporate Bonds and Agency Debt, defined hereafter as Corporates & Agencies (C&A), trade reporting to TRACE.

Participants will be able to enter and correct TRACE trades through their FIX interfaces during the TRACE Corporates & Agencies reconciliation cycle that consists of T-Day through T-20 (business days) entries. Trades that were submitted greater than T-20 are not retained in the TRACE system for trade management purposes. Such trades may be reversed using Reversals or corrected using a combination of a Reversal and new As-of Trade Capture Report.

The Eastern Time operating hours of the TRACE system are as follows:

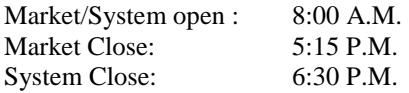

When a trade is entered into TRACE, a control date and number will be assigned to identify the trade throughout its TRACE processing and a status will be assigned to reflect its processing state. As trades are entered into the system, TRACE will validate trade information, forward proper acknowledgment messages to the Reporting Parties (RP) and Allege messages to the Contra Parties (CP) of the trades. Acknowledgment and Allege messages will contain the terms of the trade, the TRACE assigned status, control date and control number which uniquely identifies each trade. Participants will utilize the combination of TRACE assigned control date and control number to communicate with the TRACE system for subsequent trade report correction processing. Participants may also modify trades using their own assigned reference numbers (Client Trade Identifier) in combination with the TRACE Control Date. Trade reports of Corporates & Agencies will be retained in the TRACE system on a rolling 20 business day period, inclusive of the day the trade was submitted (T-20) and available for subsequent trade management processing (Cancel or Correction). A Cancel or Correction of a previously reported trade submitted prior to the T-20 period is allowed via submission of a Reversal or a combination Reversal/new As-of trade report.

TRACE will forward proper Notification messages to the trading parties as trades are corrected. Each Notification message will contain the control date, control number and the updated status of the corrected trade.

The TRACE C&A FIX specifications are applicable to both the T-day and As-of  $(T+n)$  trade reporting process. Any trade executed during or off market hours, which has not been reported during T-day, may be reported to TRACE on T+1 or later on an As-of basis.

For questions concerning FIX connectivity, please contact NASDAQ Technical Support at (212) 231-5180 or via email to: [tradingservices@nasdaqomx.com.](mailto:tradingservices@nasdaqomx.com) For questions concerning C&A trade reporting and TRACE, please contact FINRA Product Management at (866) 899-2107 or via email to: ProdMgmtTransparencySvcs@finra.org.

## <span id="page-5-0"></span>**2 FIX Protocol**

The messaging described in this specification adheres to the standard FIX 4.4 protocol. Please refer to <http://fixprotocol.org/specifications/FIX.4.4> for further details.

The interface follows the FIX specifications as far as possible. In the majority of cases the structure and semantics of the messages are identical to the standard.

In some cases, the protocol has been extended to cover functions not considered by the standard. These extensions are clearly detailed in the document. In other cases, the standard is ambiguous or indicates that the details should be bilaterally agreed between the parties. In these cases this manual provides a detailed description to avoid any possible ambiguity.

#### <span id="page-5-1"></span>*2.1 Supported Messages*

#### <span id="page-5-2"></span>2.1.1 Administrative messages

Logon (in/out) Logout (in/out) Sequence Reset (in/out) Resend Request (in/out) Reject (out) Heartbeat (in/out) Test Request (in/out)

#### <span id="page-5-3"></span>2.1.2 Application Messages

Trade Capture Report (in) Trade Capture Report (out) Trade Capture Report Ack (out)

## <span id="page-5-4"></span>**3 The FIX Session**

The session layer conforms to the standard FIX session. Please see the standard FIX specification for additional details.

#### <span id="page-5-5"></span>*3.1 CompIDs*

The Sender- and TargetCompID uniquely define the FIX session. A session can only be active (established) between two hosts simultaneously. Any attempts to establish a second FIX session using the same CompIDs (for instance to a backup gateway) in parallel will be rejected.

- The TargetCompID (56) on all *inbound* transactions must be set to "FNRA".  $\bullet$
- The SenderCompID (49) on all *outbound* transactions will always be set to "FNRA".  $\bullet$

<span id="page-5-6"></span>The Sender- and TargetCompID used by the client are defined in a separate agreement.

#### *3.2 SubIDs*

For *inbound* transactrions:

• The TargetSubID (57) must be set to "CA".

• The SenderSubID (50) must be set to the user ID defined in a separate agreement. For *outbound* transactions:

- The TargetSubID (57) will be set to the user ID (same as inbound SenderSubID).
- The SenderSubID (50) will be set to "CA".

#### <span id="page-6-0"></span>*3.3 Logon and authentication*

At Logon, clients are identified by:

- CompIDs (SenderCompID and TargetCompID)
- IP Address

<span id="page-6-1"></span>When the client is authenticated, the system responds with a Logon message to the client.

## *3.4 Heartbeat intervals*

Heartbeat intervals are negotiated at Logon using the HeartBtInt (108) field. The system accepts a heartbeat interval set to 30 s

## <span id="page-6-2"></span>*3.5 Encryption*

<span id="page-6-3"></span>The system does not support encryption.

## *3.6 Datatypes and required fields*

This specification does not change the data type on any fields defined in the standard FIX specification. There may be places where this specification restricts the value range of a field further than specified in standard FIX. This will be clearly marked in the spec.

All fields listed in this specification that are marked as required in the standard specification, are required also in this specification. This document specifies additional fields as required by FINRA. These fields are marked with an 'F' in the required column of the message listings.

## <span id="page-6-4"></span>*3.7 Character encoding*

<span id="page-6-5"></span>Standard FIX 7-bit US-ASCII character encoding is used.

## *3.8 FIX Timestamps*

In FIX all timestamps are expressed in GMT/UTC. Please refer to the standard FIX specification for additional details.

#### <span id="page-6-6"></span>*3.9 Session lifetime*

The FIX session lifetime is restricted to one trading day. The session lifetime is not ended at connectivity loss or even Logouts. The sequence numbers are reset to one each morning.

#### <span id="page-6-7"></span>*3.10 Failover and message recovery*

At reconnect and Logon standard FIX message recovery is performed. All FIX sessions have at least one primary and one secondary gateway to which the session states are fully replicated. This means that regardless to which gateway a client connects, full message recovery is provided.

<span id="page-6-8"></span>A client cannot have the same FIX session active towards multiple gateway instances simultaneously.

#### *3.11 FIX Session Level Test Cases*

This implementation is fully compliant with the session-level test cases specified in the standard FIX 4.4 Specification, Volume 2, section "FIX Session-level Test Cases and Expected Behaviors". The only exception is the encryption test cases.

#### <span id="page-6-9"></span>*3.12 Drop Copy Sessions*

Drop Copy Sessions, or Drops, can be set up to mirror outbound traffic on one or more FIX sessions. All outbound Quote Status Reports will be seen on the Drop.

Drop Copy Sessions are separate FIX sessions from the sessions which it replicates. This means the Drop session will have its own CompIDs, so the copied messages will differ slightly from the originals. All copied messages will have the CopyMsgIndicator (797) tag set to "Y".

Note that this is an extension to standard FIX where only Execution Reports and Trade Capture Reports can be copied to a drop.

#### <span id="page-7-0"></span>*3.13 The Standard Header*

All FIX messages contain a Standard Header. The header contains important information such as session identifiers (CompIDs), sequence numbers and message type and length etc.

| Tag | <b>FIX Field name</b> | Req'd       | <b>Comment</b>                                        |
|-----|-----------------------|-------------|-------------------------------------------------------|
| 8   | BeginString           | Y           |                                                       |
| 9   | BodyLength            | Y           |                                                       |
| 35  | MsgType               | Y           |                                                       |
| 49  | SenderCompID          | Y           | As specified in separate agreement                    |
| 50  | SenderSubID           | $\mathbf F$ | Your User ID as defined in separate agreement.        |
| 56  | <b>TargetCompID</b>   | Y           | Valid values:<br>" $FNRA"$                            |
|     |                       |             | Valid values:                                         |
| 57  | TargetSubID           | F           | $C^{\prime}CA^{\prime\prime}$                         |
| 34  | MsgSeqNum             | Y           |                                                       |
| 43  | PossDupFlag           |             | Always required for retransmitted messages            |
| 97  | PossResend            |             |                                                       |
|     |                       |             | Time of message transmission (always expressed in UTC |
| 52  | SendingTime           | Y           | (Universal Time Coordinated, also known as "GMT"))    |
| 122 | OrigSendingTime       |             |                                                       |

<span id="page-7-1"></span>3.13.1 Inbound Header

#### <span id="page-7-2"></span>3.13.2 Outbound Header

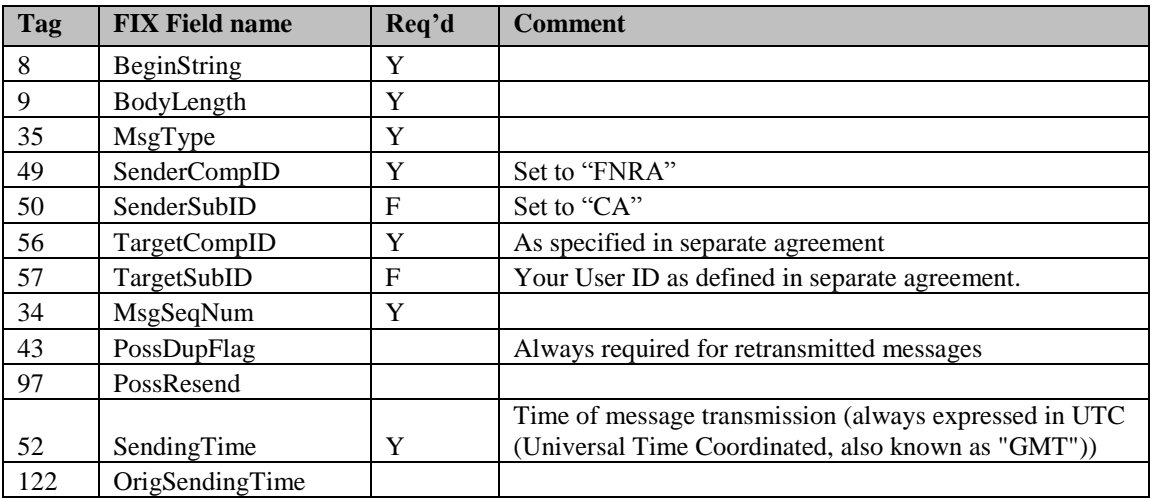

#### <span id="page-7-3"></span>*3.14 The Standard Trailer*

All FIX messages end with a Standard Trailer. The trailer only includes a simple checksum field. The details on how to calculate the checksum can be found in the standard FIX specification.

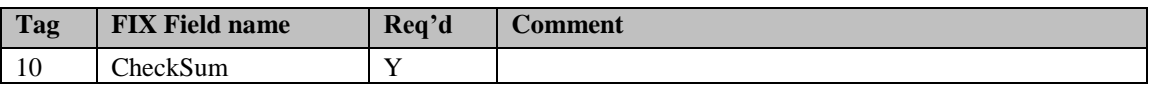

## <span id="page-8-0"></span>*3.15 Message Details*

#### <span id="page-8-1"></span>3.15.1 How to interpret the Required (Req"d) column

A "Y" marks the field as required in standard FIX (and of course also in this implementation). An "F" means that the field is required in this implementation although it is not required in standard FIX. No entry at all means the field is optional.

#### <span id="page-8-2"></span>3.15.2 Default values

Fields which has enumerated values, where one is marked as "default value" need not be included in the message at all if the default value is used.

#### <span id="page-8-3"></span>3.15.3 Logon – inbound to FINRA

The response to a logon is either a Logon, which denotes a successful logon, or a Logout.

A client must be prepared to handle failure scenarios including (but not limited to):

A Logon attempt may fail or be rejected for several reasons. The FIX gateway will react differently depending on the kind of failure. The two different actions it may take are:

#### **Silently ignore the Logon.**

- If the wrong Sender or Target CompID is specified.
- For other reasons specified in the standard FIX specifications.

#### **Respond with a Logout.**

- If the FIX gateway has no connection with the back-end system.
- Logon failure for other reasons than authentication/security.

The Logout response to a Logon will always contain a note on why in the Text (58) field.

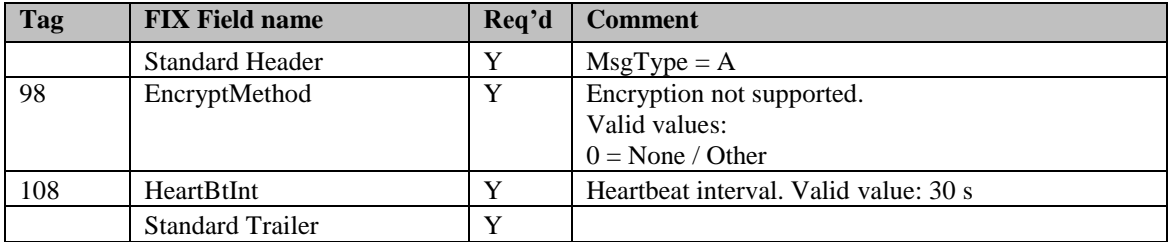

#### <span id="page-8-4"></span>3.15.4 Logon – outbound from Marketplace

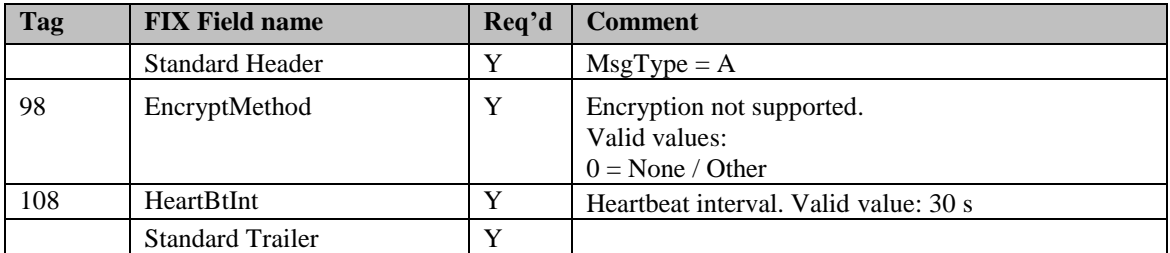

#### <span id="page-8-5"></span>3.15.5 Logout (in/out)

The Logout message is used to gracefully disconnect a FIX session. When receiving a Logout, the counterparty should respond with a Logout. A Logout can also be the response to an unsuccessful Logon attempt.

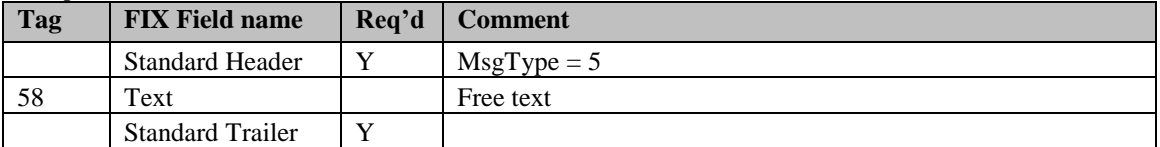

## <span id="page-9-0"></span>3.15.6 Sequence Reset (in/out)

This message has two uses. The common usage is with GapFillFlag set to "Y", which is used in a response to a Resend Request to indicate that a range of messages will not be resent. This is commonly used to avoid resending administrative messages like Heartbeats.

| $\mathbf{u}$ , $\mathbf{u}$ , $\mathbf{v}$ , $\mathbf{v}$ , |                         |       |                                                          |  |
|----------------------------------------------------------------------------------------------------|-------------------------|-------|----------------------------------------------------------|--|
| Tag                                                                                                    | <b>FIX Field name</b>   | Req'd | <b>Comment</b>                                           |  |
|                                                                                                    | <b>Standard Header</b>  |       | $MsgType = 4$                                            |  |
|                                                                                                    |                         |       | Indicates that the Sequence Reset message is replacing   |  |
|                                                                                                    |                         |       | administrative or application messages which will not be |  |
| 123                                                                                                    | <b>GapFillFlag</b>      |       | resent.                                                  |  |
|                                                                                                    |                         |       | New sequence number. The next Sequence Number to be.     |  |
| 36                                                                                                    | NewSeqNo                |       | expected after this message.                             |  |
|                                                                                                    | <b>Standard Trailer</b> |       |                                                          |  |

The other (very rare) usage is to reset the sequence numbers to a higher number to get out of a deadlock. This is only triggered by manual intervention.

## <span id="page-9-1"></span>3.15.7 Resend Request (in/out)

Resend Request is used to recover messages when a sequence number gap has been detected.

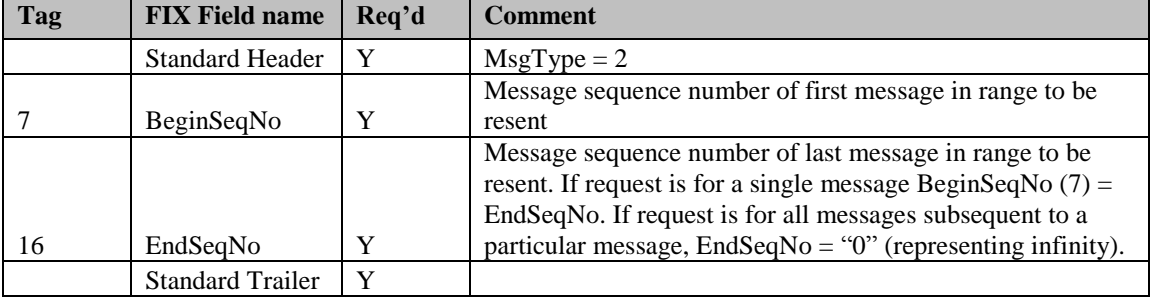

#### <span id="page-9-2"></span>3.15.8 Reject (out)

The Reject, or session-level reject, message is sent whenever the FIX gateway is able to at least partially parse the message, but the message does not adhere to the specification and cannot be delivered to the back-end system.

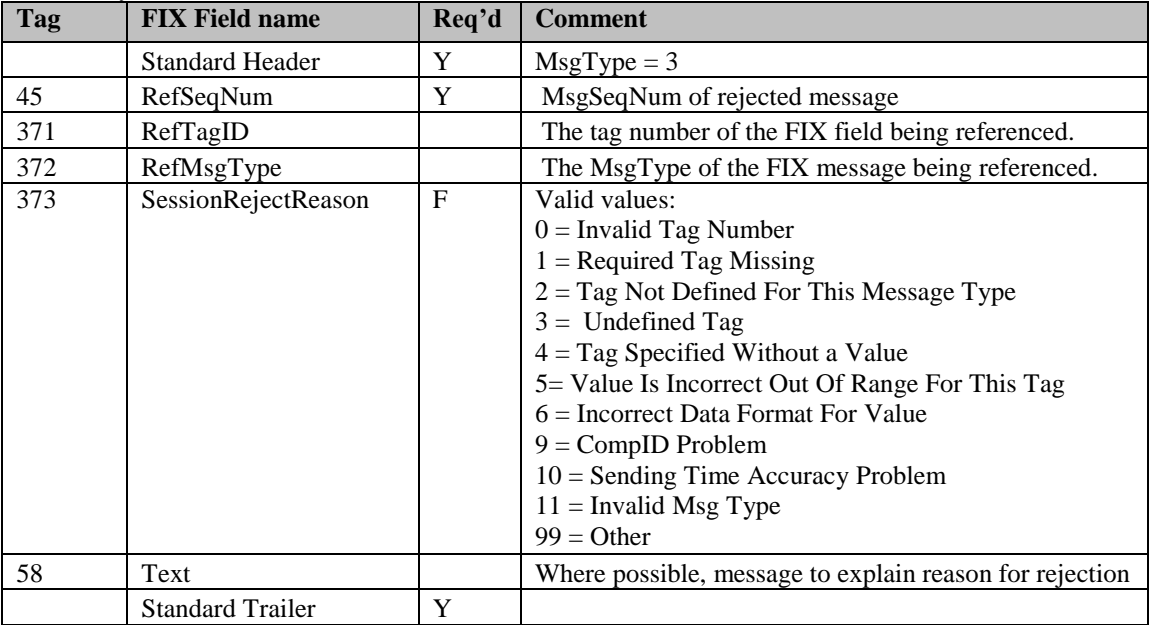

## <span id="page-10-0"></span>3.15.9 Heartbeat (in/out)

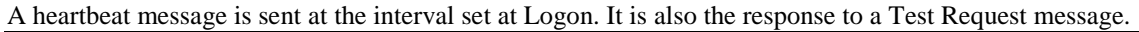

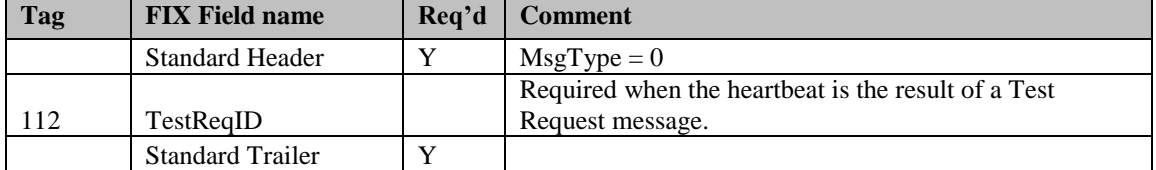

#### <span id="page-10-1"></span>3.15.10 Test Request (in/out)

Test Request is used to "ping" the counterparty whenever a heartbeat has not arrived at the negotiated heartbeat interval.

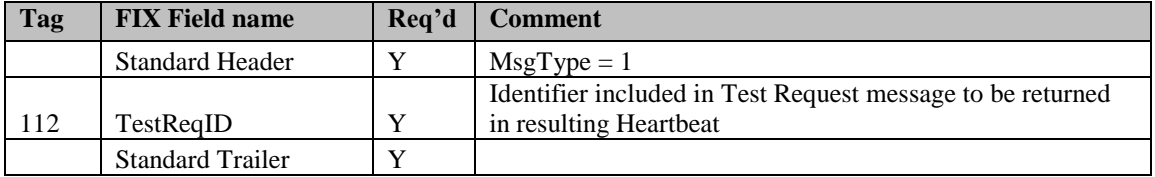

## <span id="page-10-2"></span>**4 General Trade Reporting in FIX**

## <span id="page-10-3"></span>*4.1 Introduction*

Trades may, subject to regulations or bilateral agreement, be reported to the marketplace in the following cases:

- Trades negotiated between market participants without using execution mechanisms provided by the Marketplace
- Trades formed at other execution venues but reported to the marketplace for regulatory or  $\bullet$ publication reasons. Such execution venues may include (systematic) internalizers, ECN"s, ATS"s, and others regulated markets. *(Not supported in this solution)*

## <span id="page-10-4"></span>*4.2 Trade Capture Report Processing*

For exchanges, Trade Capture Reports (TCR) have two related purposes; to confirm trades and reporting of privately negotiated trades. Usage of tags differs slightly depending on the purpose of the message:

The confirmed Trade: Identifier: **TradeID** Action: **TradeReportType**

The process of confirming a trade:

Identifier: **TradeReportID**. Each actor issues their own id for every message sent (excluding TCR Ack messages). To reference a previous message, the **TradeReportRefID** tag is used.

- An initiator always uses TradeReportRefID when referring to a previous report.
- The marketplace uses TradeReportRefID in confirmed trades to reference  $\bullet$ external actors previous TradeReportIDs.
- The counterparty uses TradeReportRefID in Accept/Decline messages to reference TradeReportIDs set by the marketplace in Alleged transactions.

<span id="page-10-5"></span>Action: **TradeReportTransType**

#### *4.3 As-Of Trades*

In FIX, an As-Of Trade is submitted by setting the TradeDate field to the date when the trade occurred and setting the AsOfIndicator (1015) to 1. An original T Date Trade is reported by setting TradeDate to the current date and setting the AsOf Indicator to 0 or omitting the tag.

## <span id="page-11-0"></span>*4.4 Reversals*

A deletion of a previously reported trade submitted on a prior day is allowed via submission of a *Reversal*. This message is used to cancel a TRACE trade entry which was originally reported prior to the rolling T-20 day period. A Reversal must contain all the values submitted in the original Trade. The exception is the original trade identifier (in field TradeReportRefID), which is not required, and will not be used as a basis to look up the original trade. See section [5.1.3](#page-21-0) for message details. Firms wishing to correct a TRACE trade entry which was originally reported prior to the rolling T-20 day period are required to submit a Reversal, followed by an As-Of Trade with the correct trade details.

## <span id="page-11-1"></span>*4.5 Identifiers*

#### <span id="page-11-2"></span>4.5.1 Trade Report ID

The TradeReportID (571) is similar to the ClOrdID used for orders and executions. A unique Trade Report ID must be set on all reported trades (TCR) inbound to the marketplace. If a client wants to cancel a previous Trade Report, he can use the TradeReportRefID to refer to the original TraderReportID. There is one important exception to the analogy of ClOrdIDs. The marketplace sets its own TradeReportIDs on outbound TCRs (like confirmed trades).

This is the equivalent of the CTCI Client Trade Identifier.

#### <span id="page-11-3"></span>4.5.2 Trade Report Reference ID

The TradeReportRefID (572) is used to refer to a previous TCR. A submitter of a reported trade can use TradeReportRefID in subsequent cancellations (with the exception of Reversals) to the reported trade. The marketplace, which sets its own TradeReportIDs on outbound trade confirmations, uses the TradeReportRefID to reference *the submitters TradeReportID* from the original trade report, for example on confirmations to reported trades.

#### <span id="page-11-4"></span>4.5.3 Trade ID

*TradeID (1003) is a FINRA extension to FIX 4.4.* TradeID carries the ten digit Control Number which the TRACE System had assigned to the TRACE trade when it was accepted by the TRACE System.

#### <span id="page-11-5"></span>4.5.4 Original Trade ID

*OrigTradeID (1126) is a FINRA extension to FIX 4.4.* OrigTradeID carries the ten digit control number which the TRACE System had assigned to the TRACE trade when it was originally accepted by the TRACE System.

This is the equivalent of the CTCI Original Control Number.

#### <span id="page-11-6"></span>4.5.5 Secondary Firm Trade ID

*SecondaryFirmTradeID (1042) is a FINRA Extension to FIX 4.4.* It contains the internal ID assigned to a trade by the contra side (Contra Client Trade Identifier). This field can only be submitted on Locked-In trades.

#### <span id="page-11-7"></span>4.5.6 Party Identifiers

There may be many parties involved in a trade. In FIX, the identifiers and roles of each party is defined in the Parties block. The Parties block is a repeating group of identifiers which can carry an unlimited number of parties and their roles. The Parties block consists of the following fields:

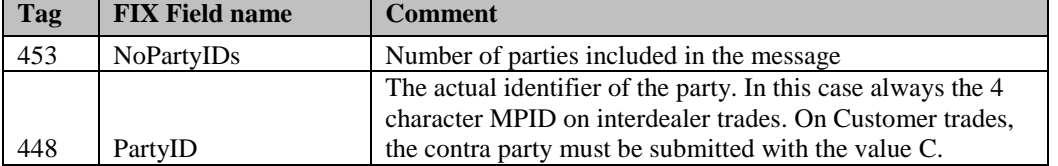

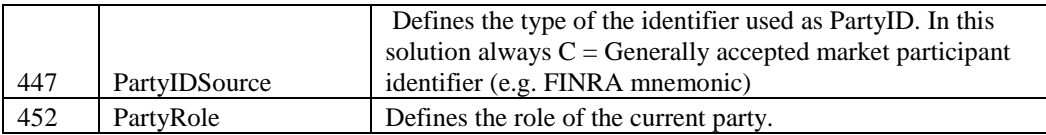

The last three fields listed above are required for each party.

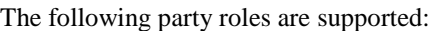

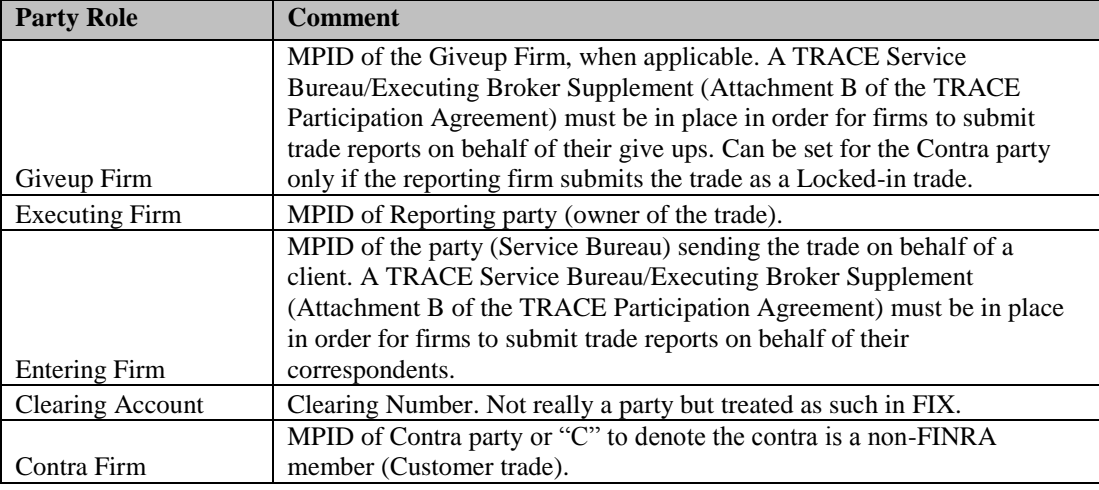

In addition to the above three main party identifier fields, there is also a Parties Sub identifier group that may be added to certain parties. This group contains the following fields:

- **NoPartySubIDs** (802) Number of Party sub identifiers. In this solution always set to 1 if present.
- **PartySubID** (523) The actual Party Sub Identifier. In this solution only used for identifying a  $\bullet$ branch office of a reporting party or a contra party (Contra party branch office may only be submitted on Locked-In trades).

**PartySubIDType** (803) – Type of sub identifier. In this solution always set to 24 = Department.  $\bullet$ The Parties sub identifiers are only allowed to be attached to the reporting party or to the contra party (on Locked-In trades).

In this solution the Trade Capture Reports contains one set of parties for each Side (Buy/Sell) of the trade. The parties are found in the repeating group called TrdCapRptSideGrp. This group will always contain two sides (NoSides = 2), one buy and one sell<sup>1</sup>. Each of these contains a Parties repeating group.

- The reporting side (buy or sell) *must* contain a PartyID with PartyRole = Executing Firm.
- The contra side (opposite of reporting side) *must* contain a PartyID with PartyRole = Contra Firm.  $\bullet$

PartyIDs with other Party Roles may be added as necessary to both sides. **See chapter [8](#page-49-0) for examples on how to populate the Party identifier fields.**

#### <span id="page-12-0"></span>4.5.7 Trades reported by a Service Bureau

A Service Bureau entering a trade on behalf of a client must add an extra party to the reporting side of a Trade Capture Report. The extra party must contain the following values:

PartyID must be set to the MPID of the Service Bureau

PartyRole must be set to 7, Entering Firm.

 $\overline{a}$ 

PartyIDSource must be set to C, FINRA mnemonic.

Transactions returned to the Service Bureau will have TargetCompID set to the bureau"s CompID and DeliverToCompID (128) set to the bureau's clients CompID.

 $1$  The exception is Trade Cancels, which only contains one side (the reporting side).

<span id="page-13-0"></span>**See section [8.7](#page-58-0) for an example on how to populate the Service Bureau Party identifier fields.**

## *4.6 Timestamps and dates*

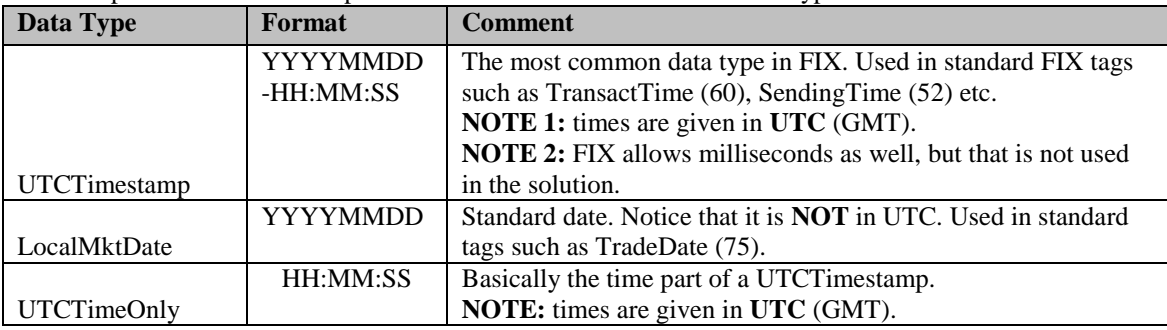

Timestamps and dates can be represented in several was in FIX. The data types used in this solution are:

## <span id="page-13-1"></span>4.6.1 TransactTime

TransactTime (60) is a standard FIX tag that is set to the time the transaction it is contained in occurred. **Format:** UTCTimestamp

## <span id="page-13-2"></span>4.6.2 SendingTime

SendingTime (52) is contained in the header of every FIX message and must contain the time of message transmission.

**Format:** UTCTimestamp

#### <span id="page-13-3"></span>4.6.3 TradeDate

TradeDate (75) is used to indicate the date the trade occurred (aka Execution Date).

Note: On non-As-Of trades, the Trade Date cannot be changed on a Correction submission to a different date than what was originally submitted. Firms would be required to Cancel the original trade and resubmit a new Trade Report with the intended Trade Date.

On As-Of trades, the Trade Date can be changed only to a date prior to the original trade date. The Trade Date cannot be changed to a date that is subsequent to the original trade date. In the case of the latter, firms would be required to Cancel the original trade and resubmit a new As-Of Trade Report with the intended Trade Date.

**Format:** LocalMktDate

#### <span id="page-13-4"></span>4.6.4 ExecutionTime

ExecutionTime (22007) is a field defined by FINRA. It denotes the time of execution. Outbound messages contain the value set in the inbound message. **Format:** UTCTimeOnly

## <span id="page-13-5"></span>4.6.5 PreparationTime

PreparationTime (22009) is an optional field defined by FINRA. Denotes the time the submitter prepared the transaction for submission. Outbound messages contain the value set in the inbound message. It is a standard FIX UTCTimestamp formatted field containing both date and time in UTC formatted as described above.

**Format:** UTCTimeOnly

#### <span id="page-13-6"></span>4.6.6 ControlDate

ControlDate (22011) is a field defined by FINRA. When a trade is submitted to TRACE and accepted, the system will return a ControlDate with the trade acknowledgement. The ControlDate reflects the date when the system received and processed the trade entry. The ControlDate together with the Control Number (FIX TradeID) uniquely identifies a trade. Control Date is required in conjunction with Control Number

(TradeID) or Trade Report ID (Client Trade Identifier) to subsequently cancel or correct a trade. **Format:** LocalMktDate

#### <span id="page-14-0"></span>4.6.7 OrigControlDate

OrigControlDate (22012) is a field defined by FINRA. When a trade is submitted to TRACE and accepted, the system will return a ControlDate with the trade acknowledgement. The OrigControlDate reflects the date when the system received and processed the *original* trade entry. It is found on trade correction acknowledgements.

**Format:** LocalMktDate

## <span id="page-14-1"></span>*4.7 Workflows*

#### <span id="page-14-2"></span>4.7.1 Reporting a Trade

In this example the reporting party reports that the trade was executed at 5:29 PM (11:29 UTC), so it is marked as an After Market Hours Trade by TRACE. If the Trade is accepted by TRACE, the contra party will receive an Allege (CAAL) transaction.

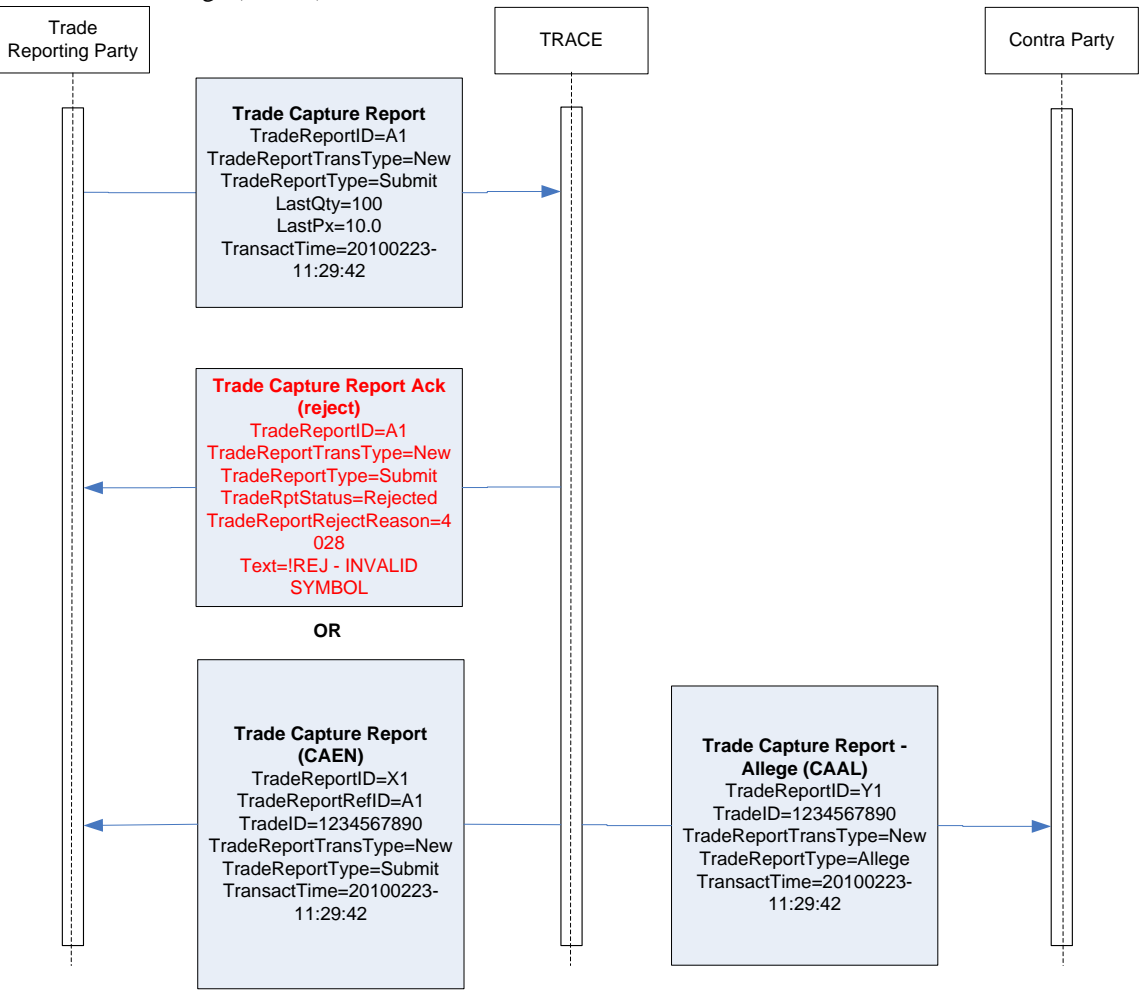

#### <span id="page-15-0"></span>4.7.2 Cancelling a Trade

In this example a trade is reported and confirmation messages go out to both parties. The trade is then cancelled by the reporting party and the trade cancel (CACX) go out to both parties.

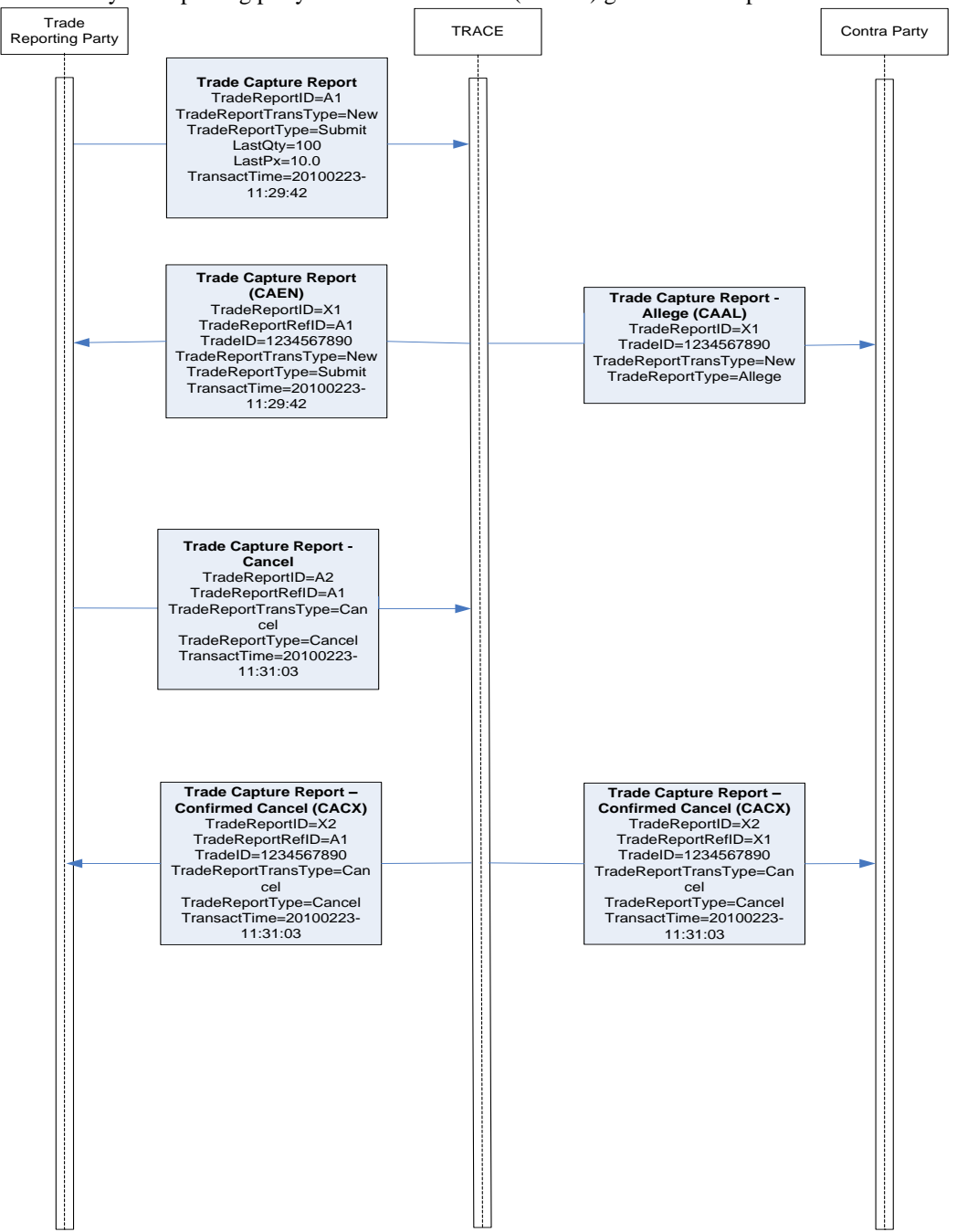

Please note: Reversal inbound messages and their related outbound confirmations (CAHX) will follow the same flow as Trade Cancels.

#### <span id="page-16-0"></span>4.7.3 Correcting a Trade

In this example a trade is reported and confirmation messages go out to both parties. The trade is then corrected by the reporting party and the trade correction confirmations (CACR) go out to both parties.

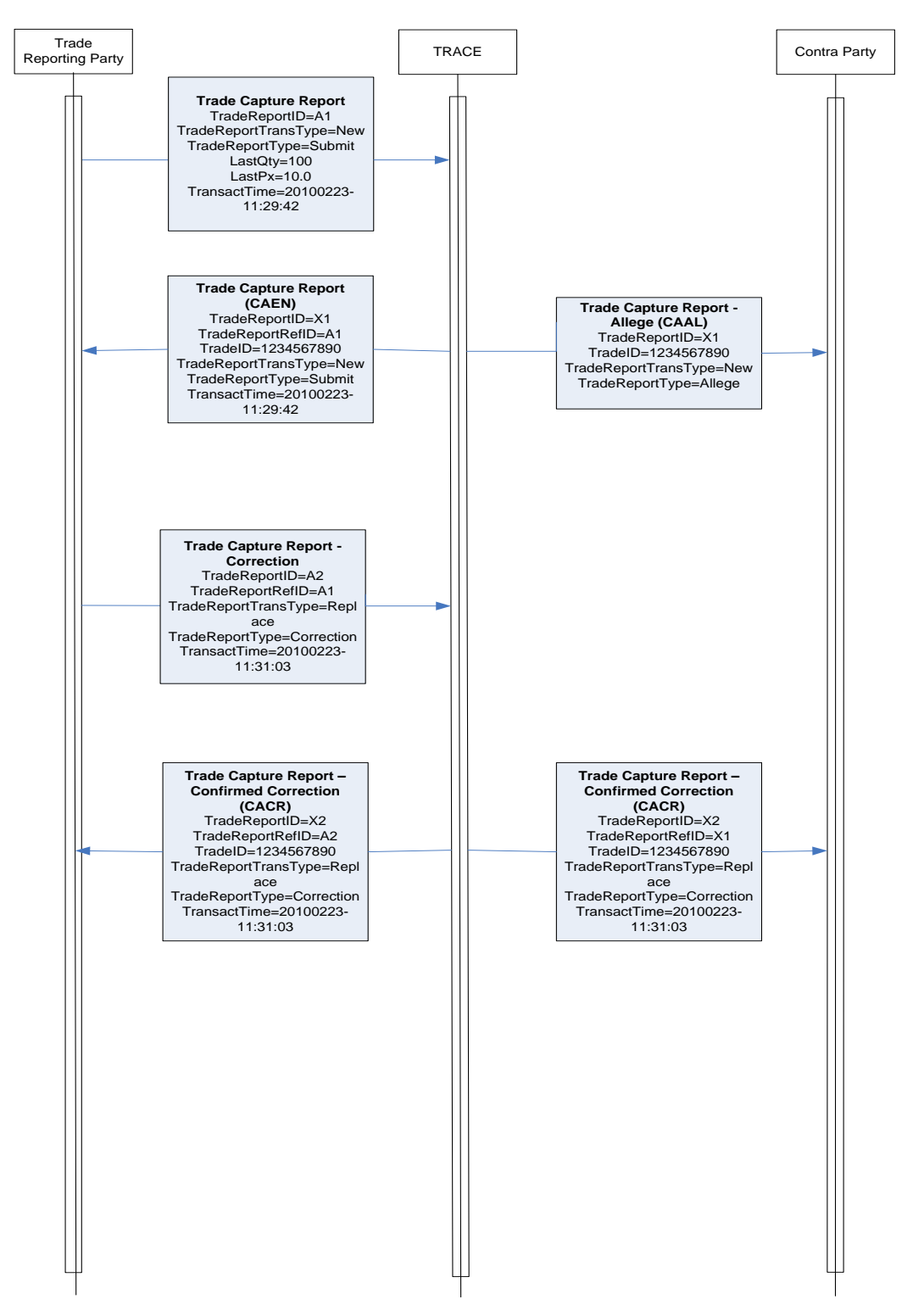

TRACE C&A FIX Specification ver 1.0 September 30, 2011

# <span id="page-17-0"></span>**5 Message Formats**

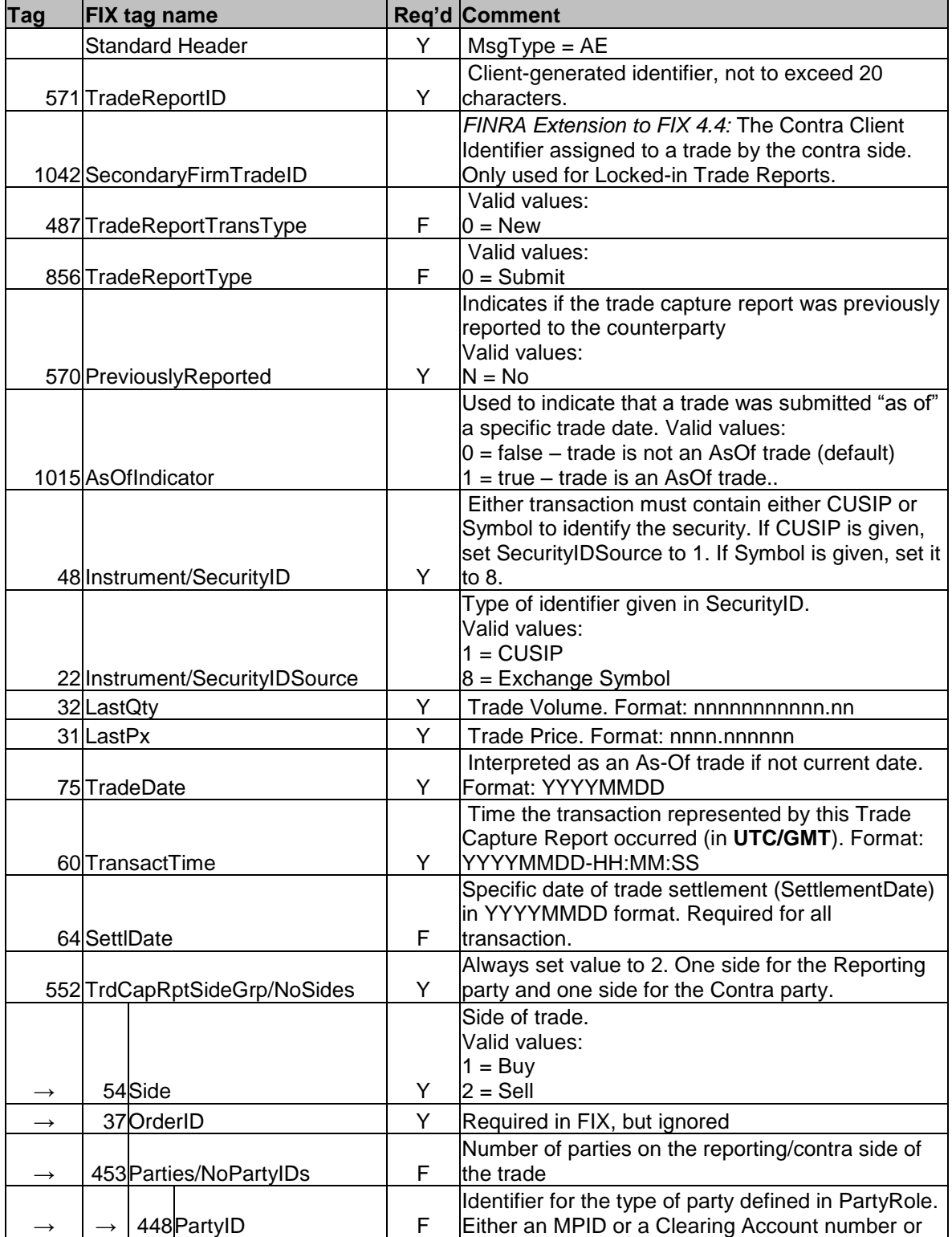

<span id="page-17-1"></span>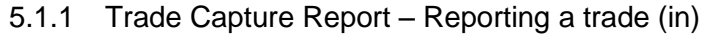

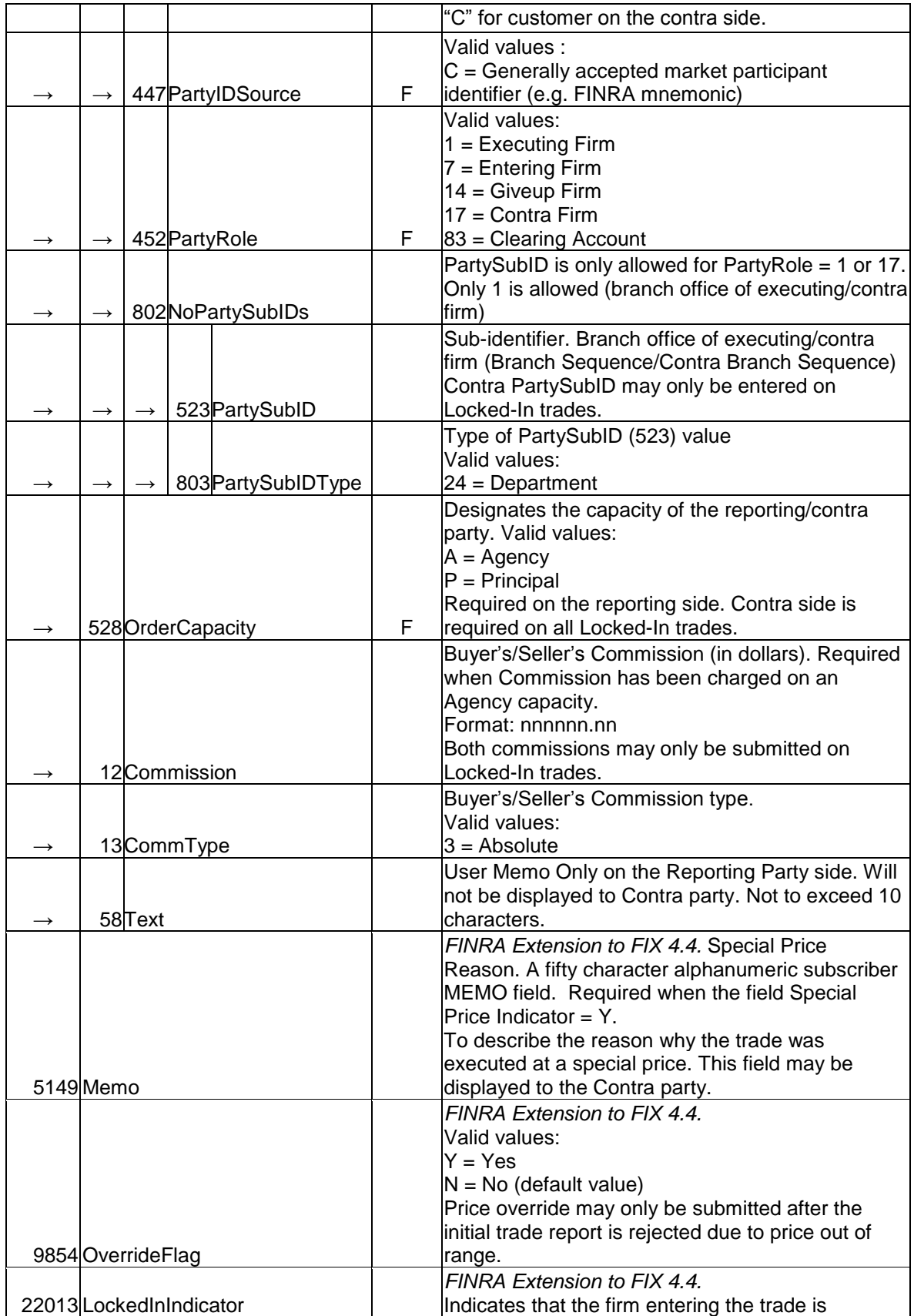

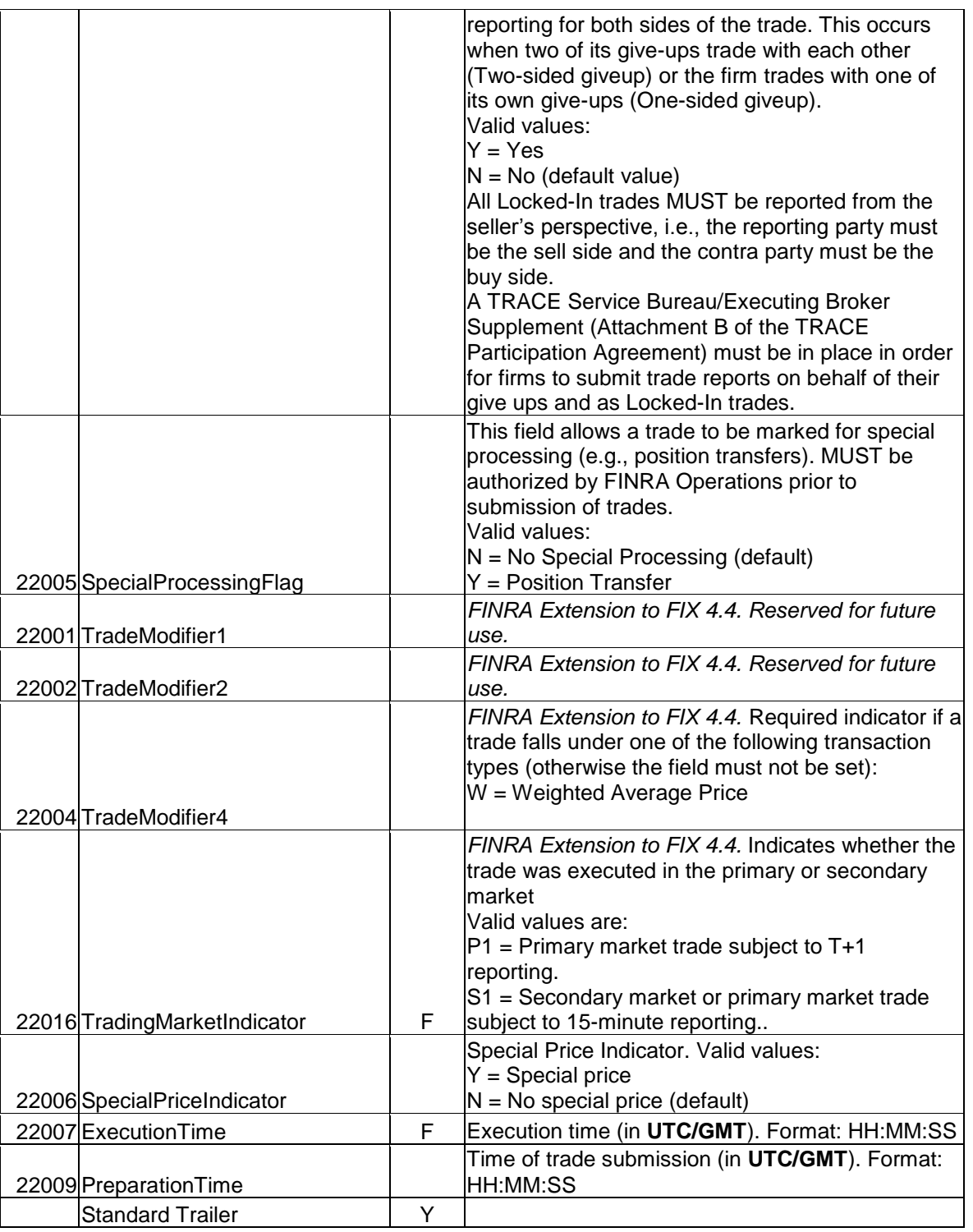

## <span id="page-20-0"></span>5.1.2 Trade Capture Report – Trade Cancel (in).

To be used only for T Date through T-20 cancels. Unless otherwise noted, all fields follow rules/definitions as outlined in the Comments column of the Trade Capture Report inbound message (5.1.1).

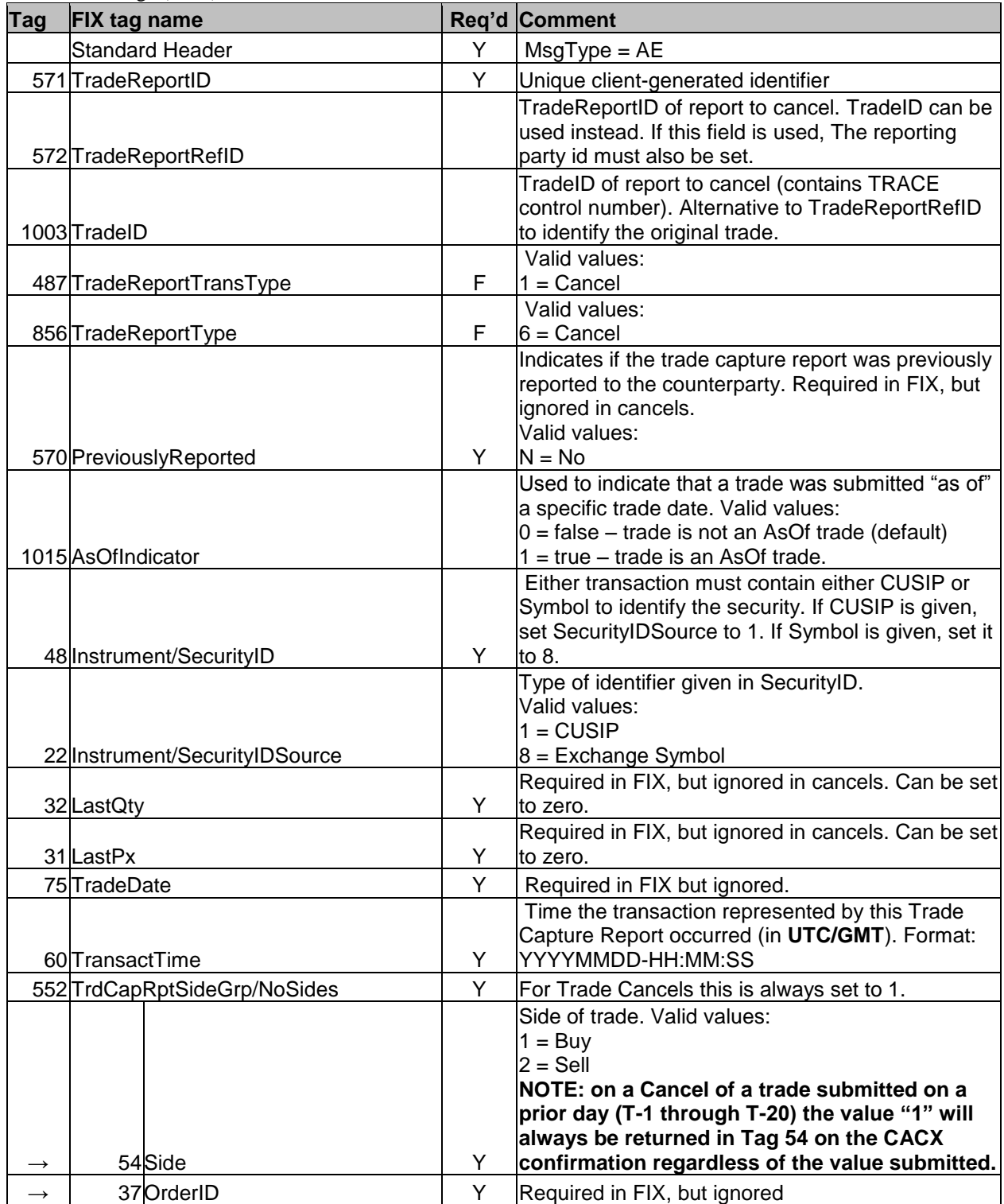

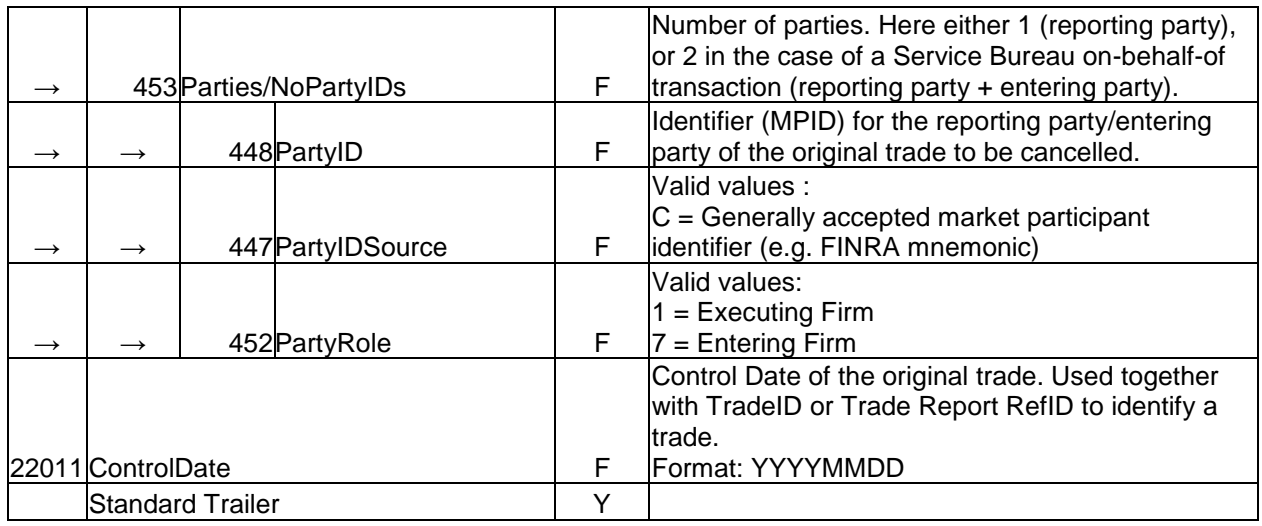

## <span id="page-21-0"></span>5.1.3 Trade Capture Report – Reversal (in)

To be used only for trades submitted prior to the T-20 period. Unless otherwise noted, all fields follow rules/definitions as outlined in the Comments column of the Trade Capture Report inbound message (5.1.1).

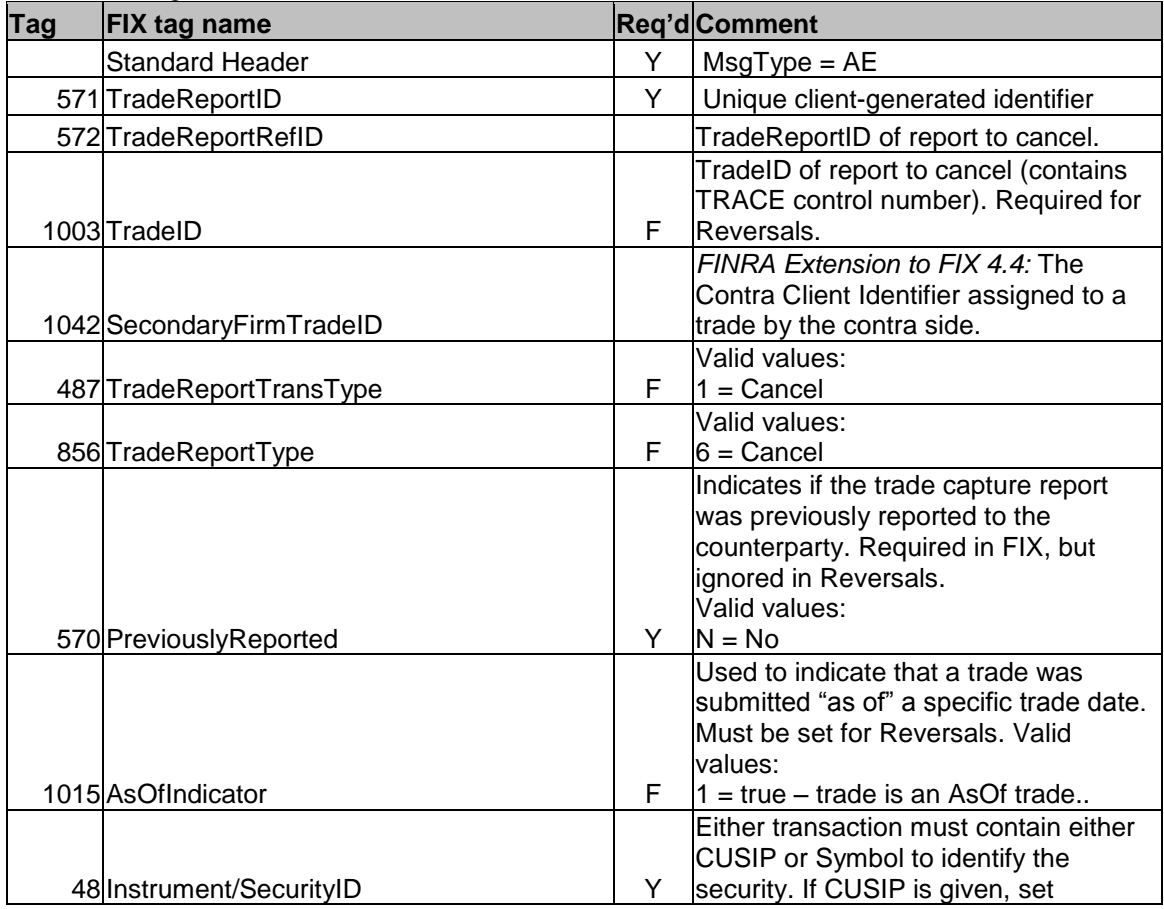

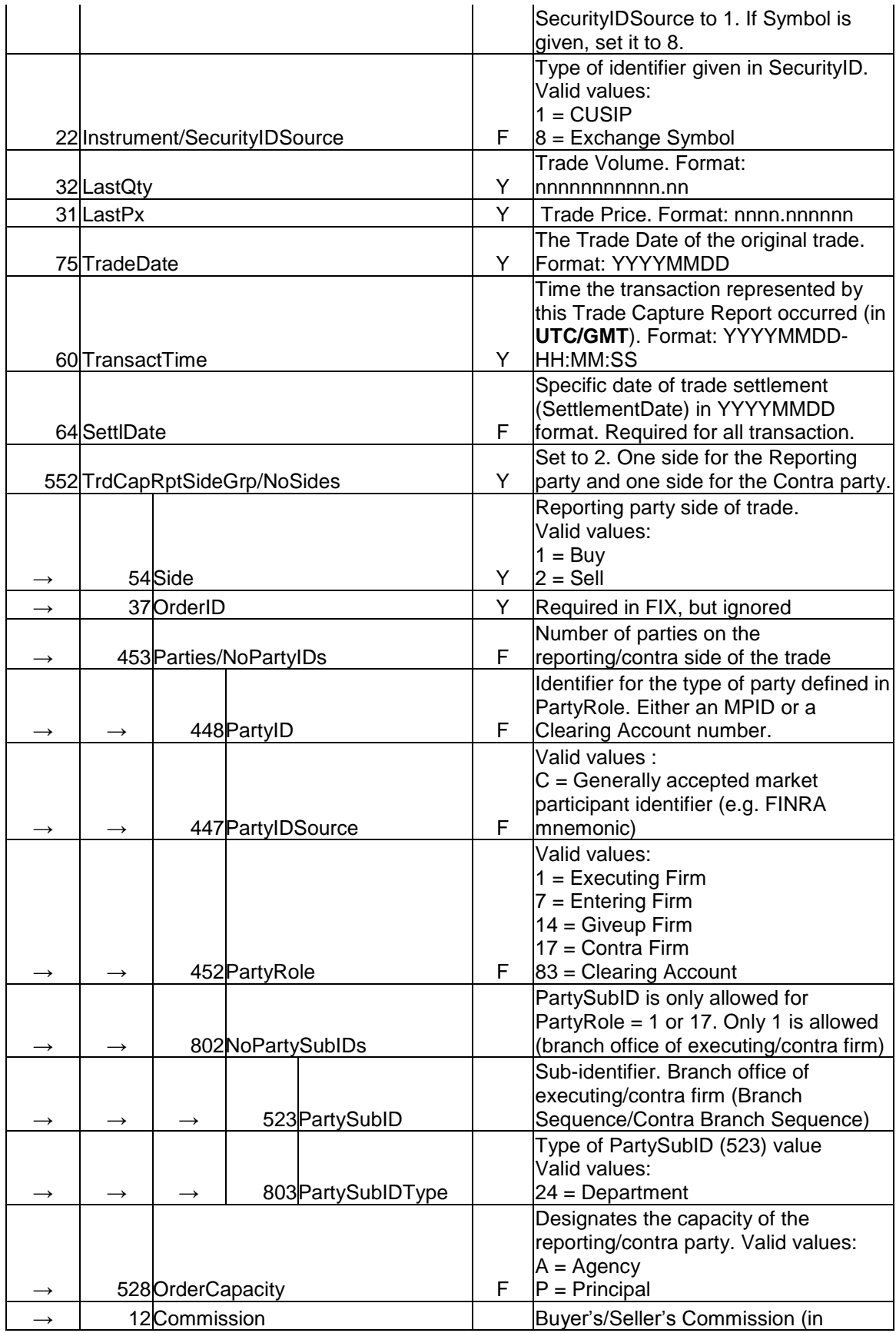

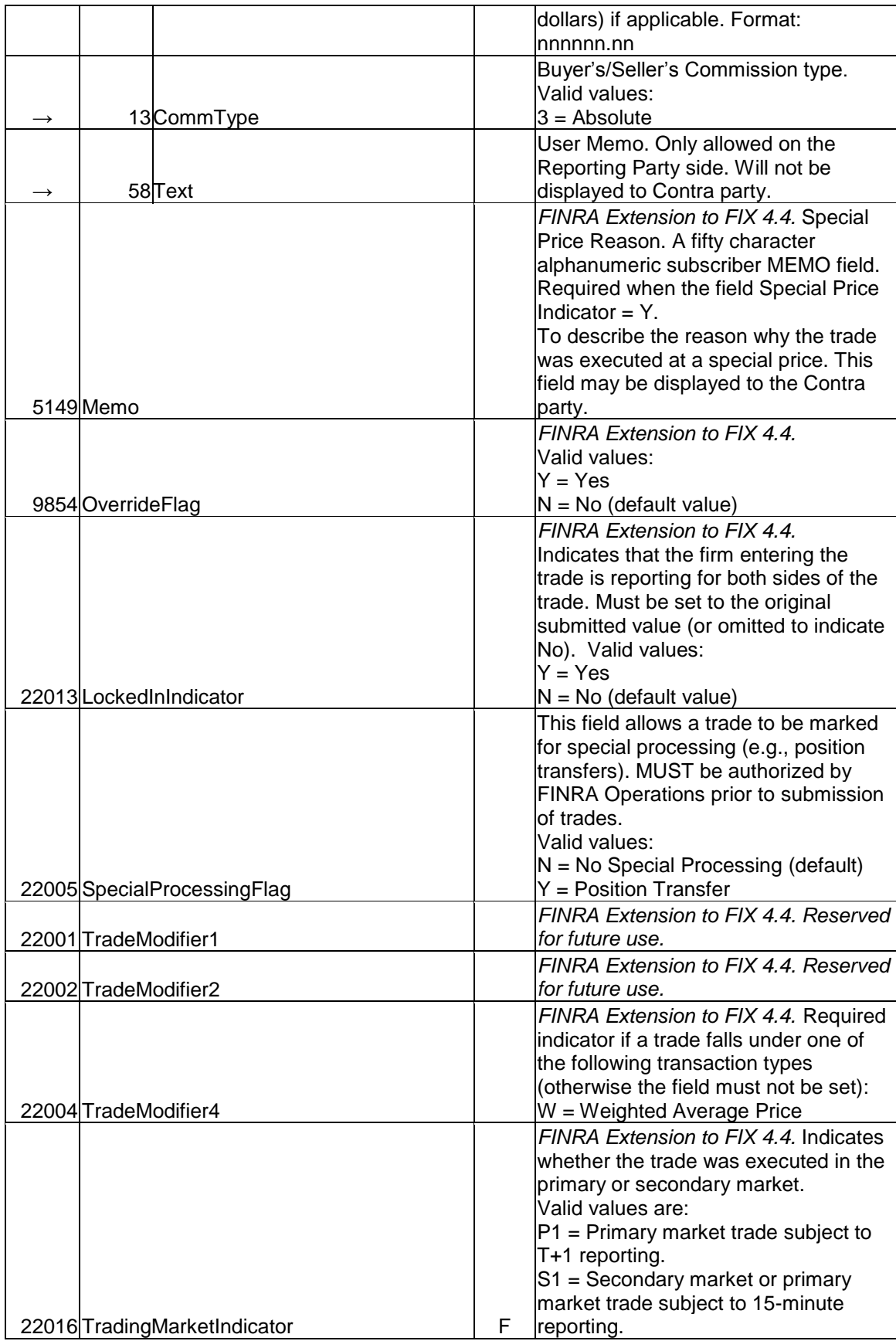

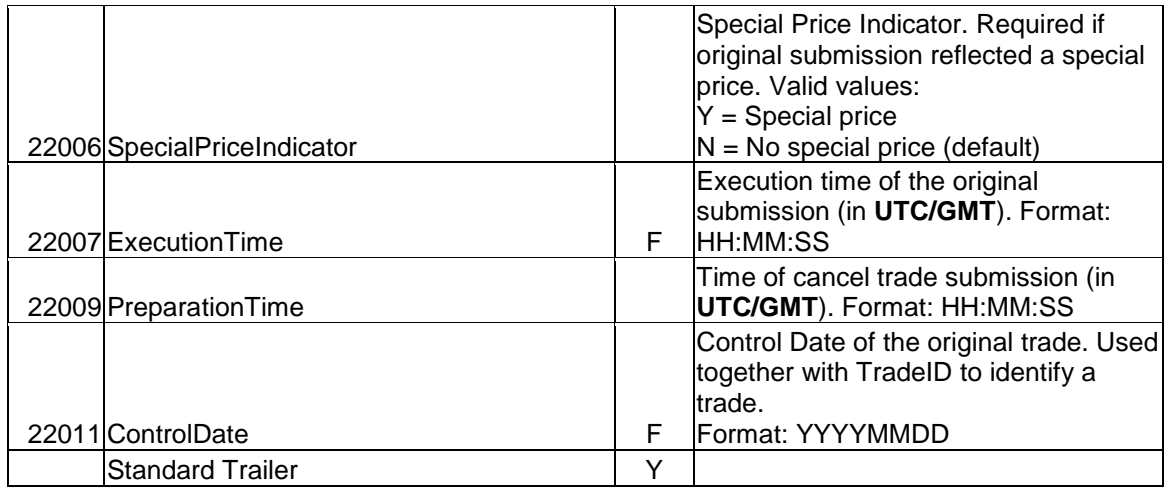

Please note: in order to correct a trade report submitted prior to the T-20 period, firms must submit a Reversal, followed by a new As-Of Trade Capture Report (as outlined in section 5.1.1) containing the correct trade data. Separate confirmations (CAHX and CAEN) will be returned for each submission.

#### <span id="page-24-0"></span>5.1.4 Trade Capture Report – Trade Correction (in)

To be used only for T Date through T-20 corrections. Unless otherwise noted, all fields follow rules/definitions as outlined in the Comments column of the Trade Capture Report inbound message (5.1.1).

**NOTE:** A successful Correction transaction will result in a new TradeID being generated. The acknowledgement (CACR) will contain the original TRACE control number in OrigTradeID.

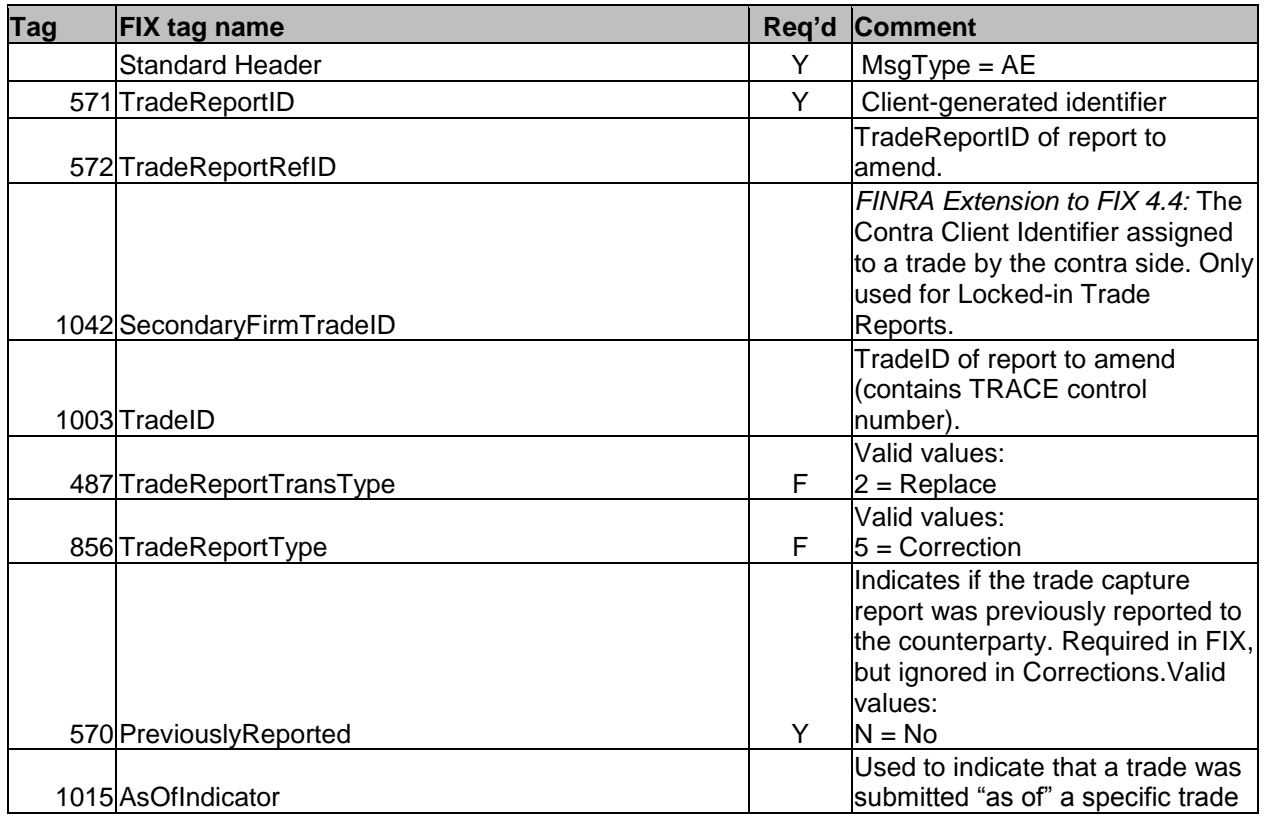

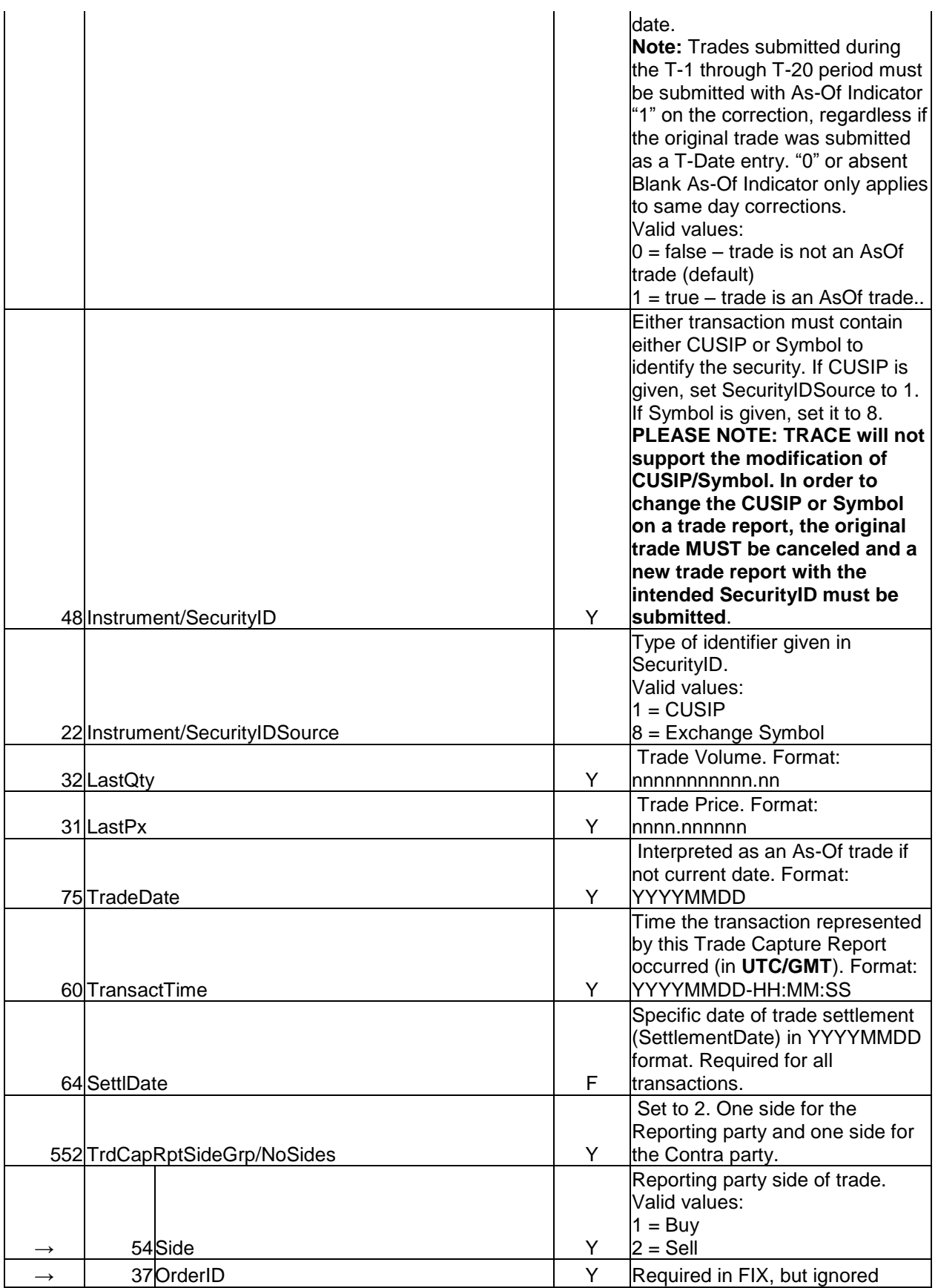

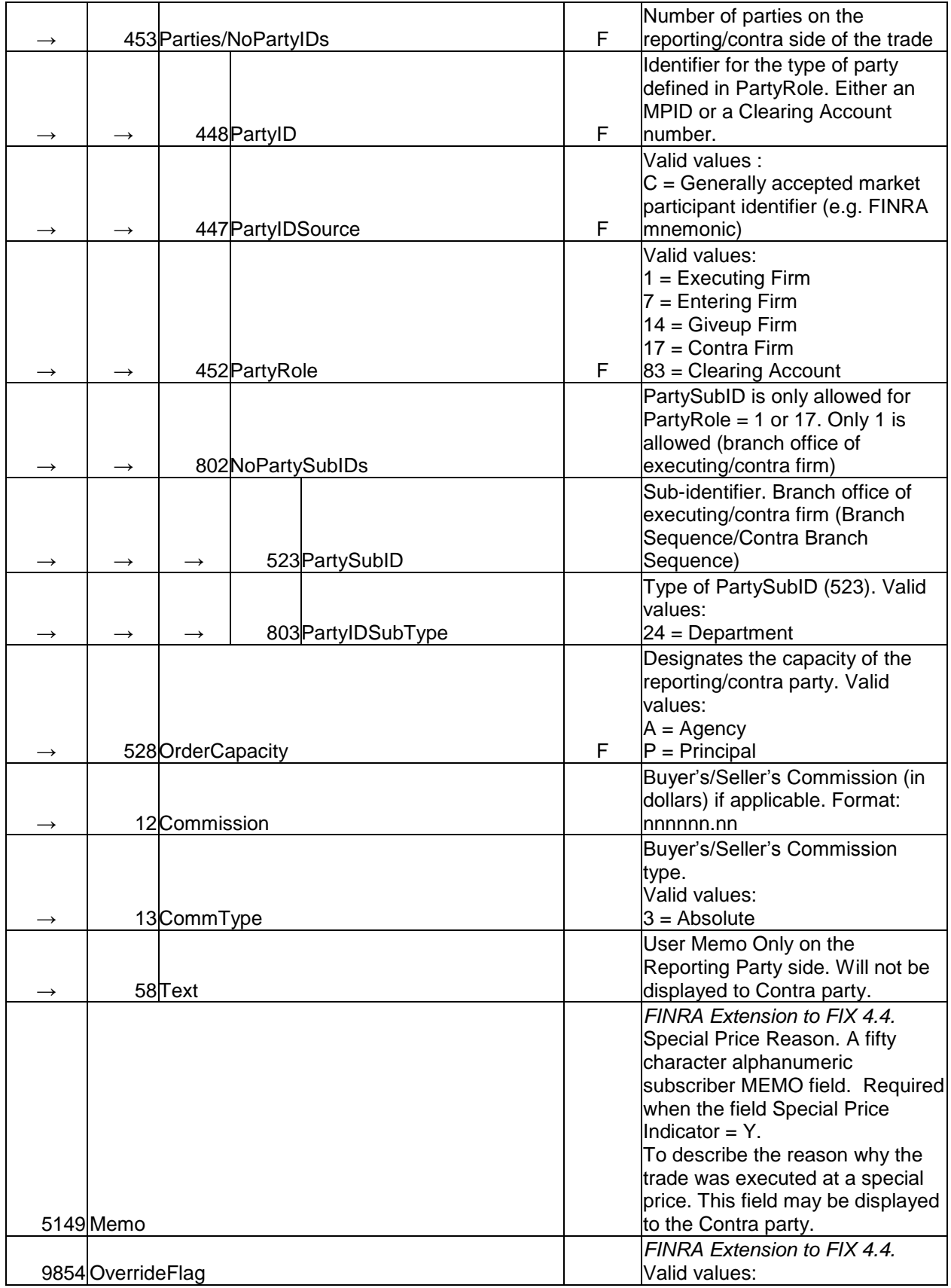

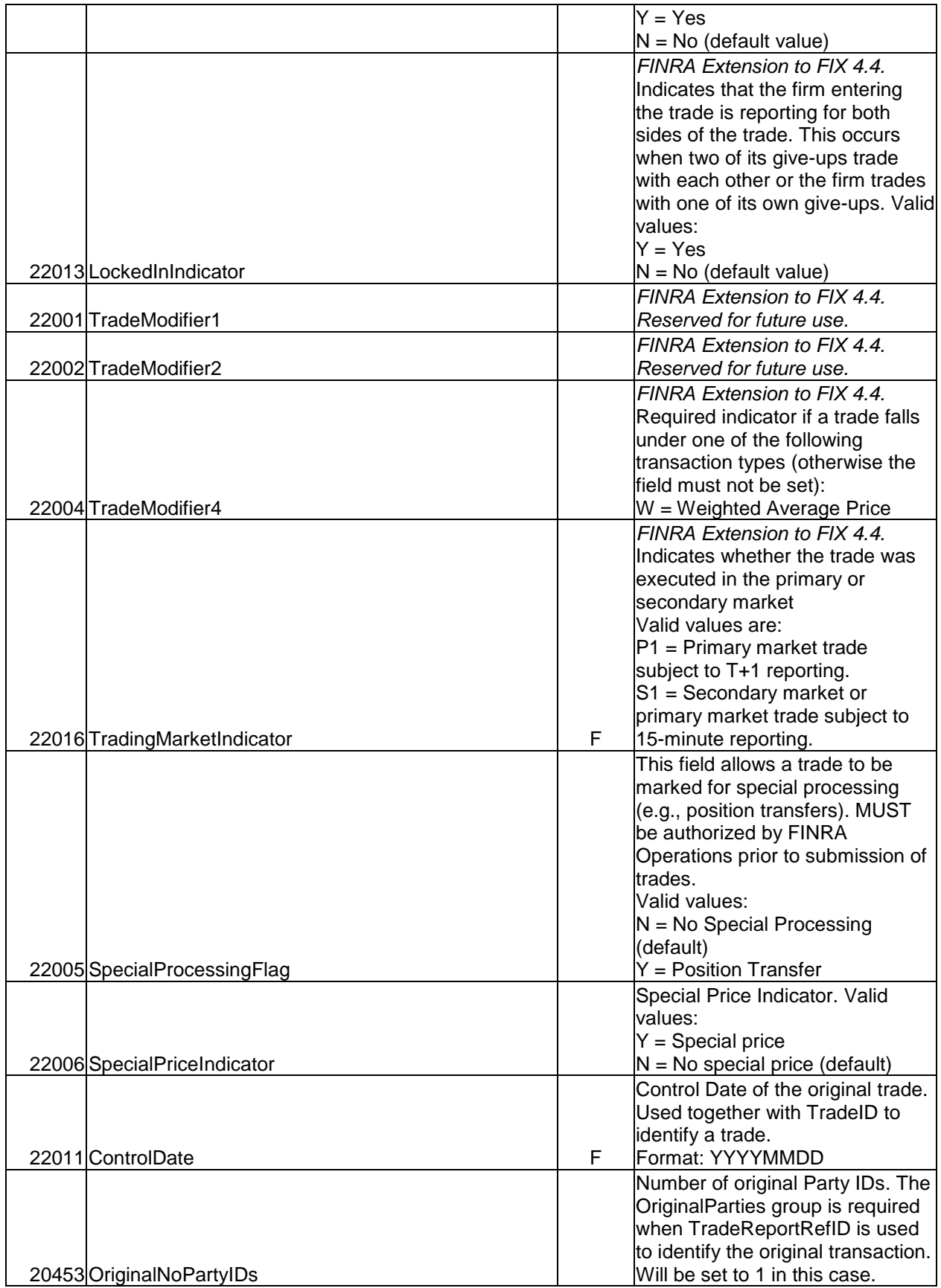

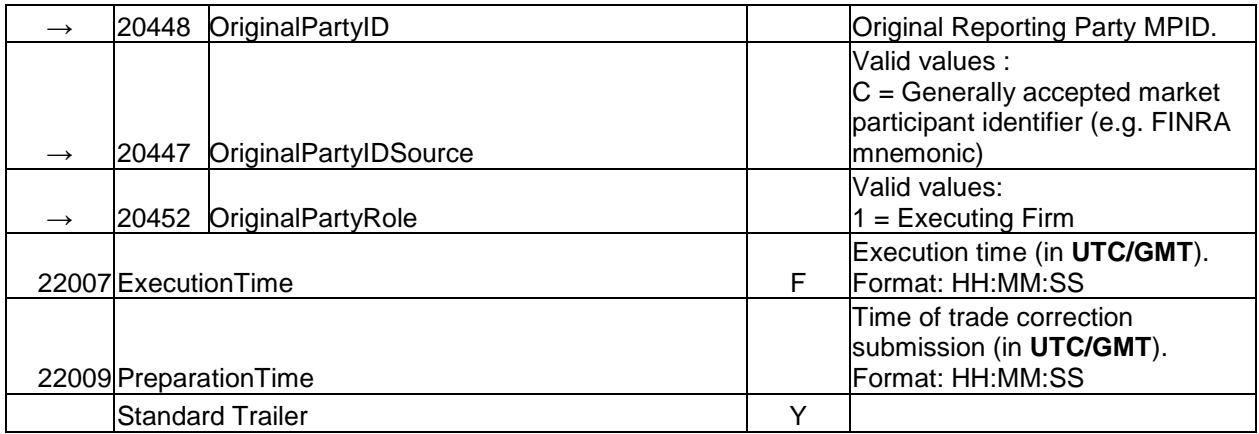

## <span id="page-28-0"></span>5.1.5 Trade Capture Report Ack – Reject (out)

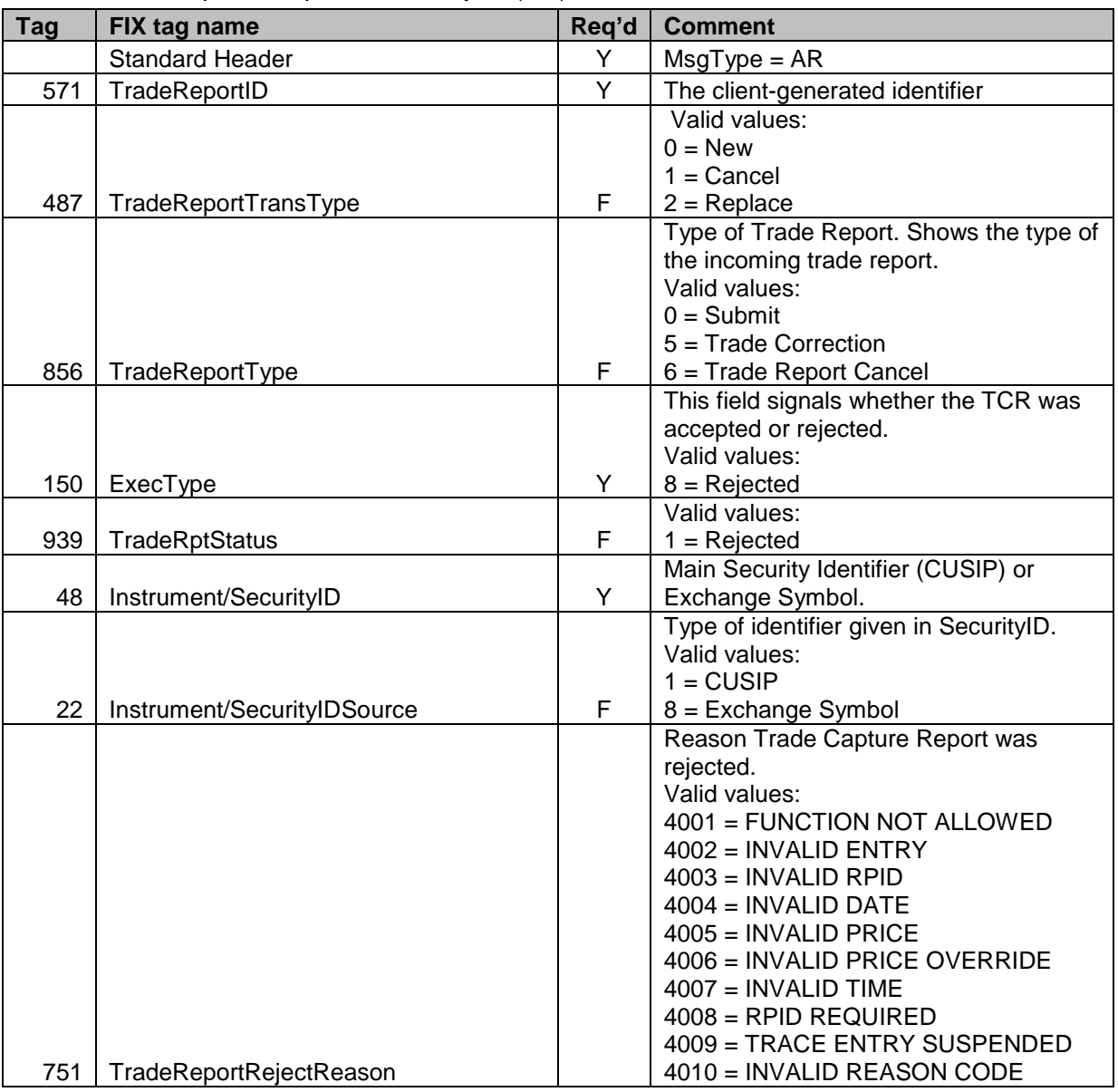

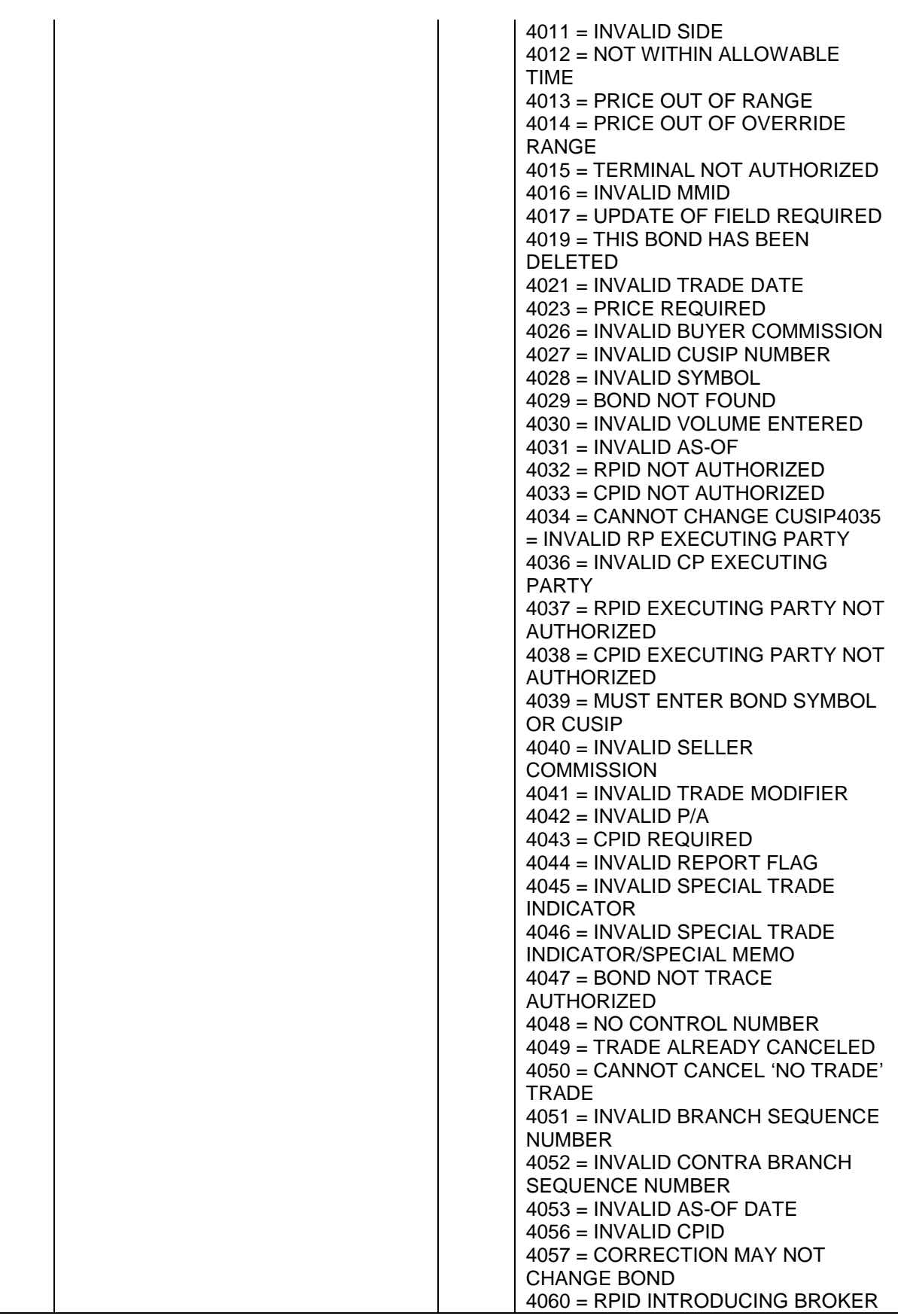

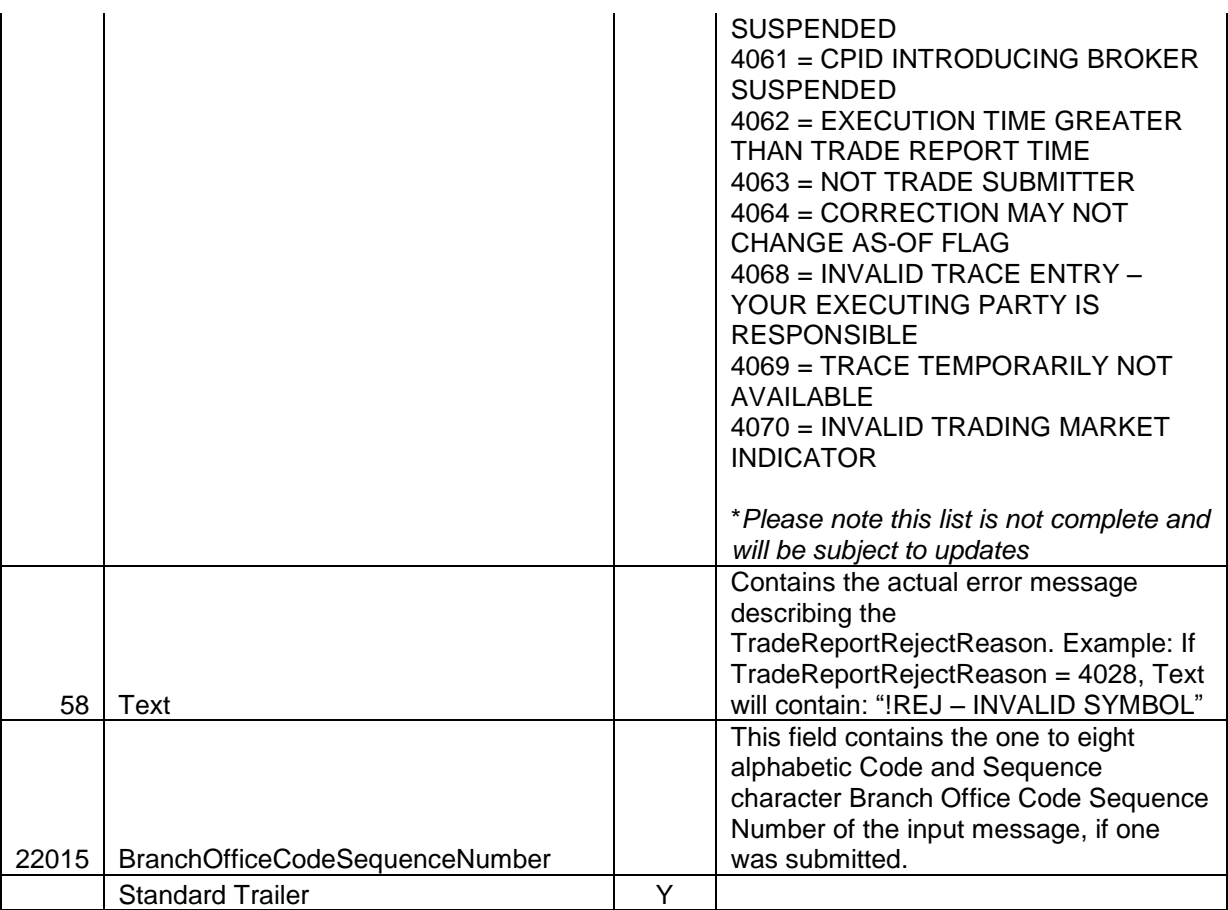

| <b>Tag</b> | FIX tag name                   | Req'd          | <b>Comment</b>                                 |
|------------|--------------------------------|----------------|------------------------------------------------|
|            | <b>Standard Header</b>         | Y              | $MsgType = AE$                                 |
|            |                                |                | Used to identify the type of                   |
|            |                                |                | acknowledgment.                                |
|            |                                |                | Value "CAEN" identifies a Trade                |
| 1011       | MessageEventSource             | F              | Capture Report accepted by FINRA.              |
|            |                                |                | Identifier assigned by marketplace             |
|            |                                |                | NOTE: NOT the identifier set by                |
| 571        | TradeReportID                  | Υ              | reporting party.                               |
| 572        | TradeReportRefID               | $\overline{F}$ | TradeReportID from inbound TCR                 |
|            |                                |                | The ten digit control number which             |
|            |                                |                | the TRACE System had assigned to               |
|            |                                |                | the TRACE trade when it was                    |
|            |                                |                | accepted by the TRACE System.                  |
|            |                                |                | The control number is required to              |
|            |                                |                | uniquely identify the record in the            |
|            |                                |                | TRACE File for subsequent                      |
| 1003       | TradeID                        | F              | processing.                                    |
|            |                                |                | FINRA Extension to FIX 4.4: The                |
|            |                                |                | Contra Client Identifier, set if               |
| 1042       | SecondaryFirmTradeID           |                | applicable.                                    |
|            |                                |                | Valid values:                                  |
| 487        | TradeReportTransType           | F              | $0 = New$                                      |
|            |                                |                | Valid values:                                  |
| 856        | TradeReportType                | F              | $0 =$ Submit                                   |
|            |                                |                | Specific date of trade settlement              |
|            |                                |                | (SettlementDate) in YYYYMMDD                   |
| 64         | SettlDate                      | F              | format. Required for all transactions.         |
|            |                                |                | Indicates if the trade capture report          |
|            |                                |                | was previously reported to the<br>counterparty |
|            |                                |                | Valid values:                                  |
| 570        | PreviouslyReported             | Υ              | $N = No$                                       |
|            |                                |                | Used to indicate that a trade was              |
|            |                                |                | submitted "as of" a specific trade             |
|            |                                |                | date. Valid values:                            |
|            |                                |                | $0 = false - trade$ is not an AsOf trade       |
|            |                                |                | (default)                                      |
| 1015       | AsOfIndicator                  |                | $1 = true - trade$ is an AsOf trade.           |
| 48         | Instrument/SecurityID          | Υ              | Main Security Identifier (CUSIP).              |
|            |                                |                | Type of identifier given in SecurityID.        |
|            |                                |                | Valid values:                                  |
| 22         | Instrument/SecurityIDSource    | F              | $1 = CUSIP$                                    |
| 454        | Instrument/NoSecurityAltID     | F              | Always set to 1                                |
|            |                                |                | Alternative Security identifier                |
| 455        | Instrument/SecurityAltID       |                | (Symbol).                                      |
|            |                                |                | Valid values:                                  |
| 456        | Instrument/SecurityAltIDSource | F              | $8 =$ Exchange Symbol                          |
|            |                                |                | Trade Volume. Format:                          |
| 32         | LastQty                        | Υ              | nnnnnnnnnn.nn                                  |
| 31         | LastPx                         | Y              | Trade Price. Format: nnnn.nnnnnn               |

<span id="page-31-0"></span>5.1.6 Trade Capture Report – Acknowledgement/CAEN (out)

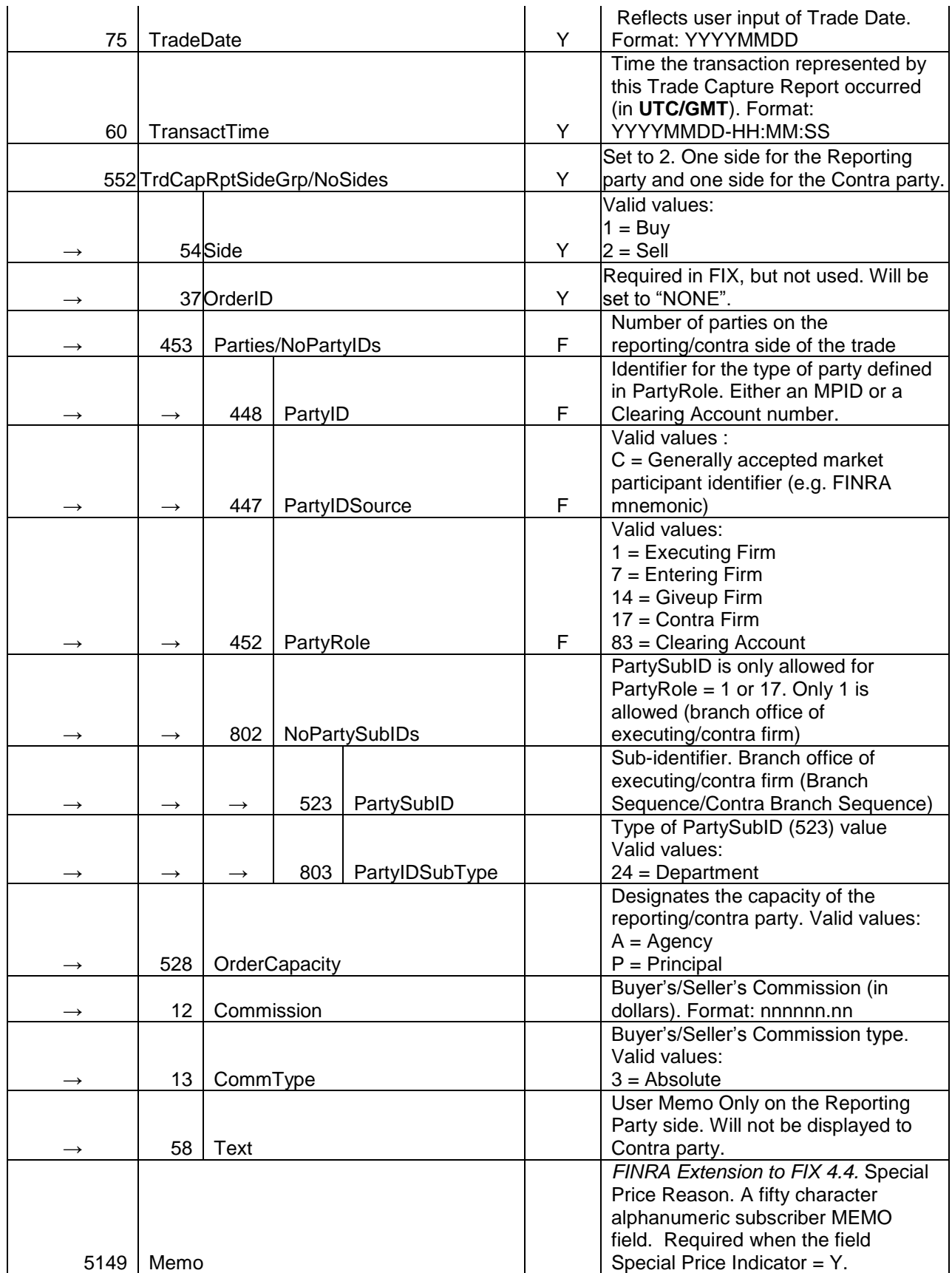

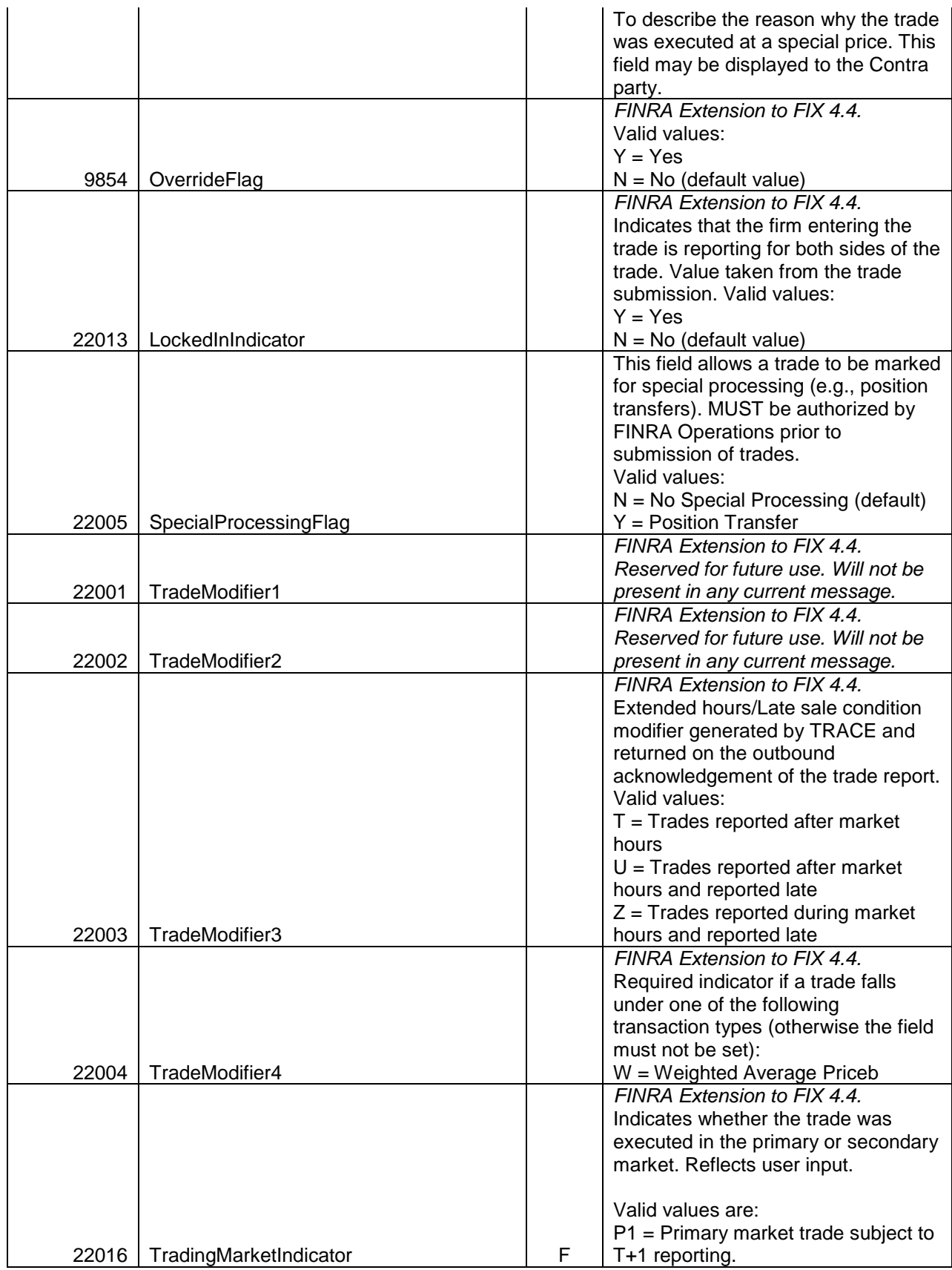

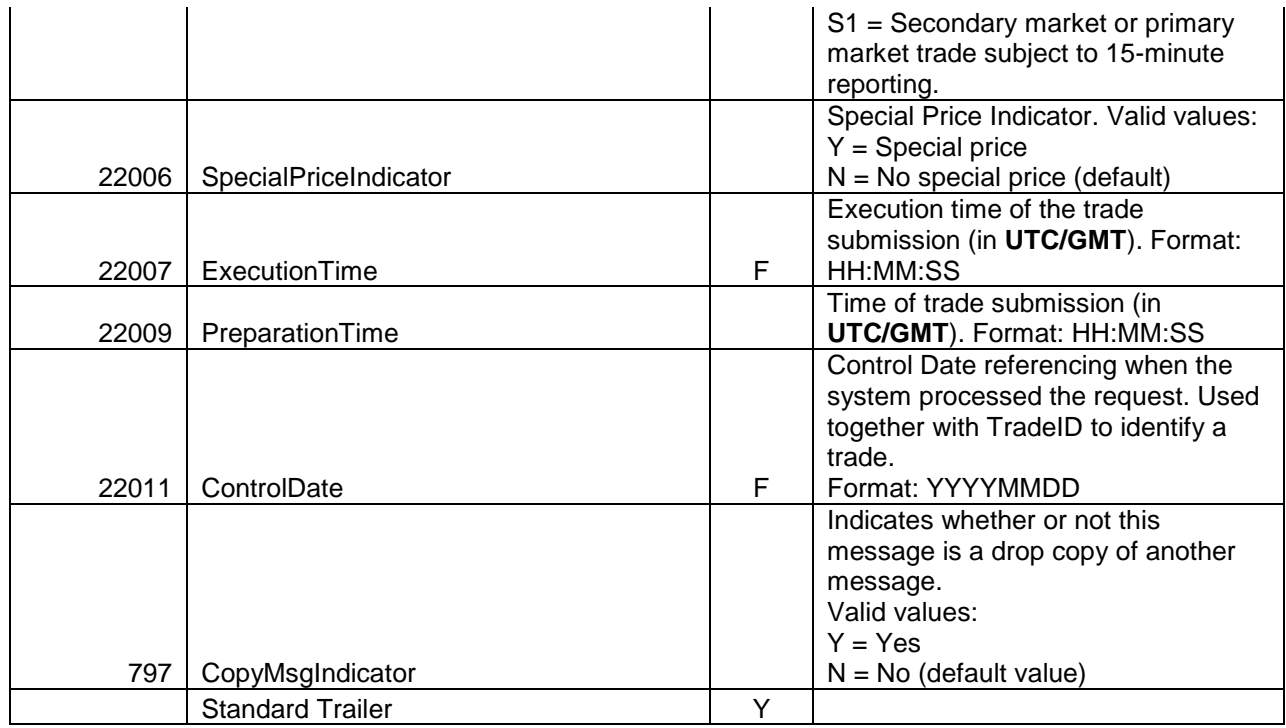

<span id="page-34-0"></span>5.1.7 Trade Capture Report – Allege/CAAL (out)

| Tag  | FIX tag name           | Req'd | <b>Comment</b>                                 |
|------|------------------------|-------|------------------------------------------------|
|      | <b>Standard Header</b> | Y     | $MsgType = AE$                                 |
|      |                        |       | Used to identify the type of                   |
|      |                        |       | acknowledgment.                                |
|      |                        |       | Value "CAAL" identifies a Trade                |
|      |                        |       | Capture Report accepted by                     |
|      |                        |       | FINRA alleging the recipient of this           |
|      |                        |       | message as the contra party on                 |
| 1011 | MessageEventSource     | F     | the trade.                                     |
| 571  | TradeReportID          | Y     | Identifier assigned by marketplace             |
|      |                        |       | FINRA Extension to FIX 4.4.                    |
|      |                        |       | The ten digit control number which             |
|      |                        |       | the TRACE System had assigned                  |
|      |                        |       | to the TRACE trade when it was                 |
|      |                        |       | accepted by the TRACE System.                  |
|      |                        |       | The control number is required to              |
|      |                        |       | uniquely identify the record in the            |
|      |                        |       | <b>TRACE File for subsequent</b>               |
| 1003 | TradeID                | F     | processing.<br>FINRA Extension to FIX 4.4: The |
|      |                        |       |                                                |
| 1042 |                        |       | Contra Client Identifier, set if               |
|      | SecondaryFirmTradeID   |       | applicable.                                    |
|      |                        |       | Valid values:                                  |
| 487  | TradeReportTransType   | F     | $0 = New$                                      |
|      |                        |       | Valid values:                                  |
| 856  | TradeReportType        | F     | $1 =$ Allege                                   |

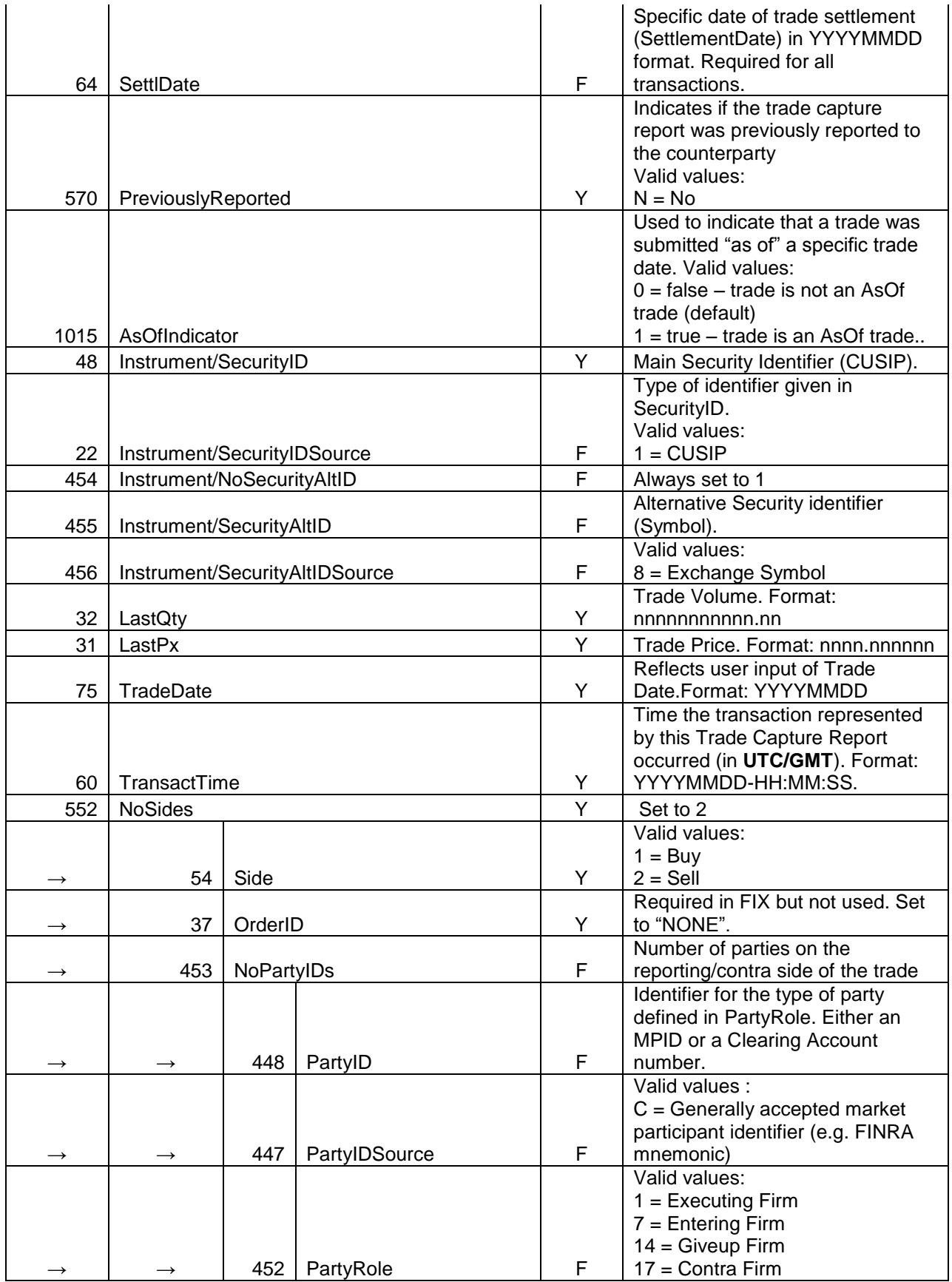

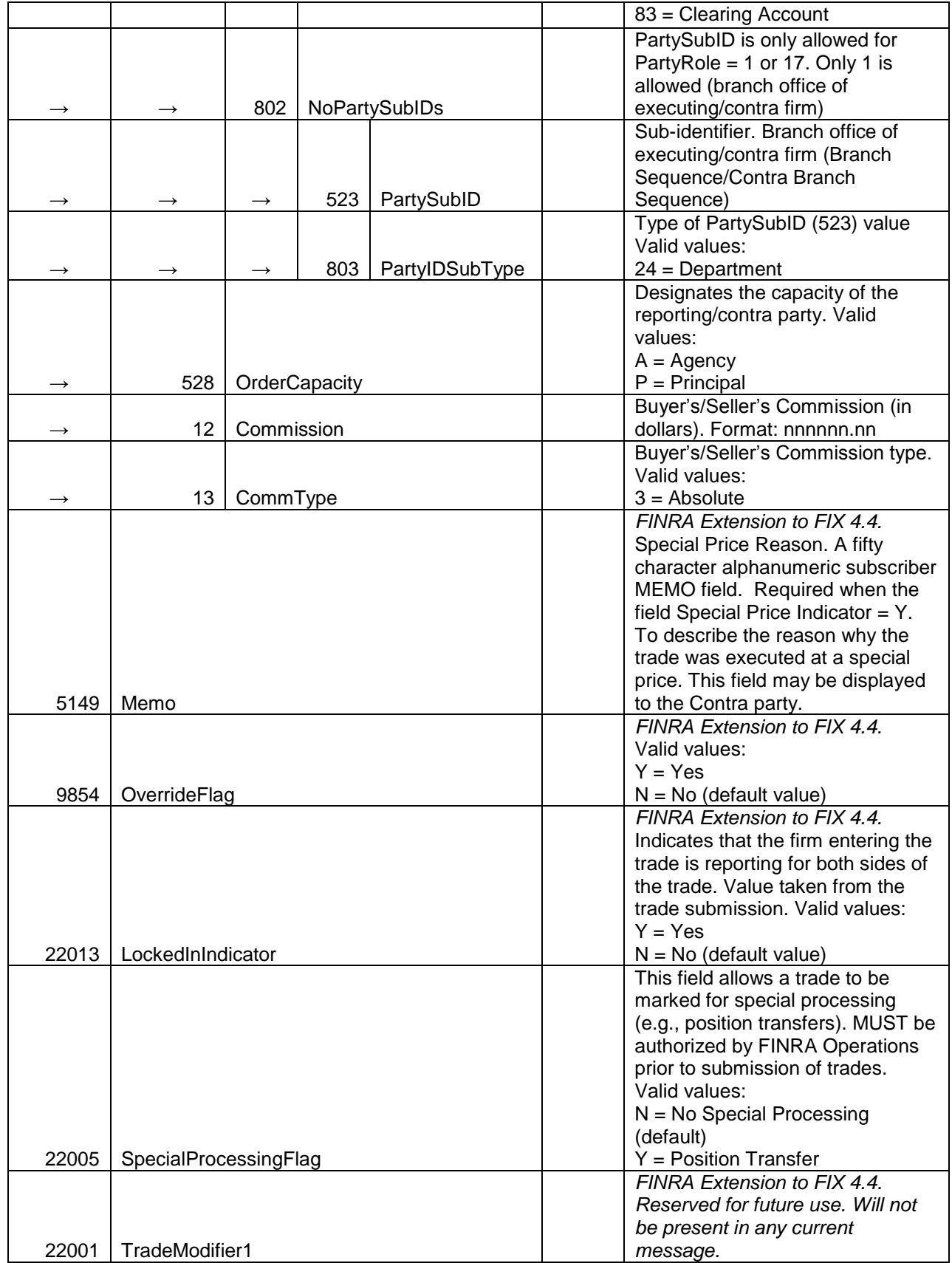

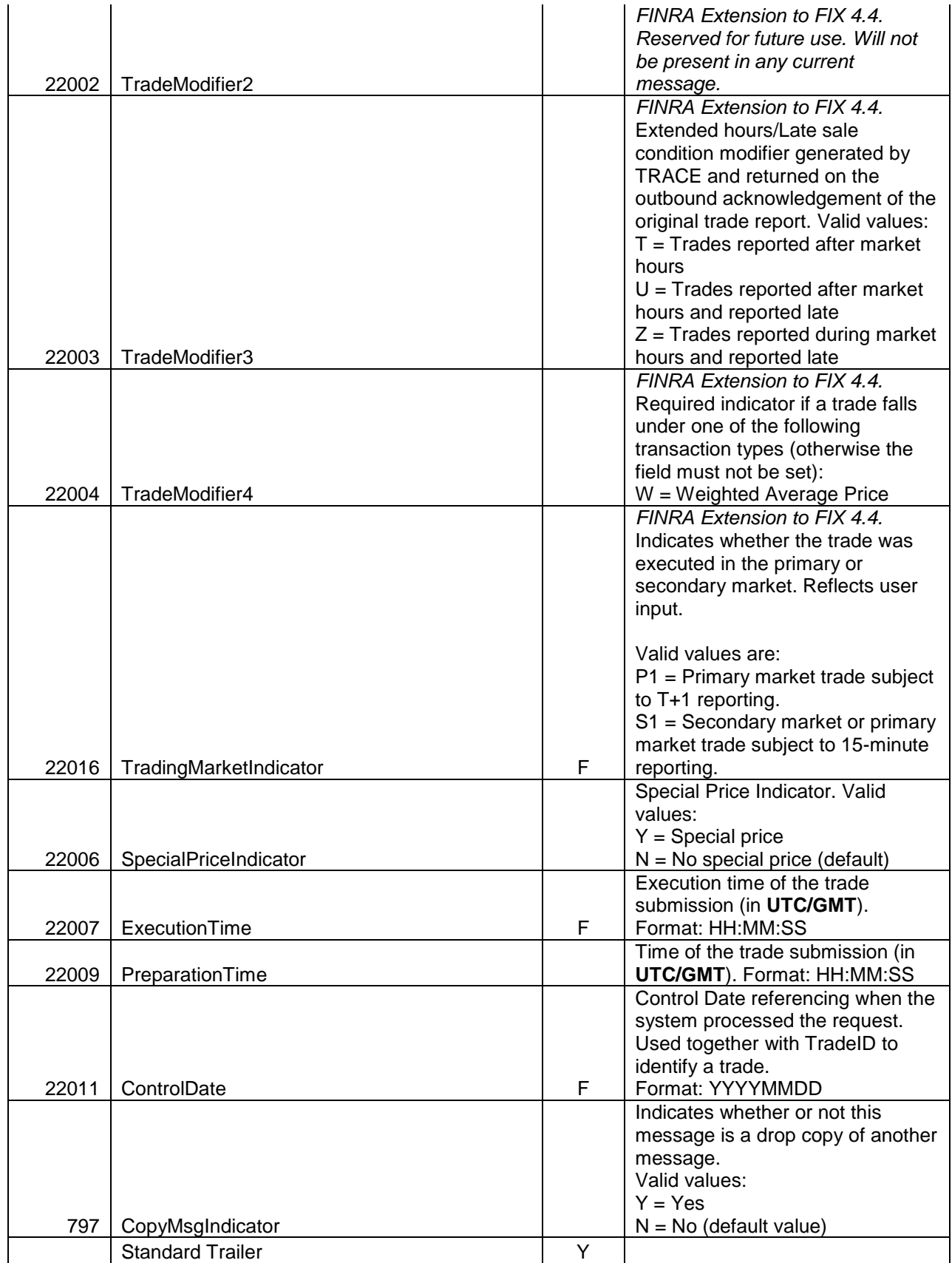

| <b>Tag</b>    | FIX tag name             | Req'd | <b>Comment</b>                                           |
|---------------|--------------------------|-------|----------------------------------------------------------|
|               | <b>Standard Header</b>   | Y     | $MsgType = AE$                                           |
|               |                          |       | Used to identify the type of                             |
|               |                          |       | acknowledgment.                                          |
|               |                          |       | Value "CACX" identifies a Trade Cancel                   |
| 1011          | MessageEventSource       | F     | accepted by FINRA.                                       |
| 571           | TradeReportID            | Ÿ     | Marketplace-generated identifier                         |
|               |                          |       | To the reporting party this field is set to              |
|               |                          |       | the reporter's previous TradeReportID.                   |
|               |                          |       | To the contra party this field is set to the             |
|               |                          |       | TradeReportID from the previous allege                   |
| 572           | TradeReportRefID         |       | transaction (CAAL).                                      |
|               |                          |       | FINRA Extension to FIX 4.4. The control                  |
|               |                          |       | number which the TRACE System had                        |
|               |                          |       | assigned to the TRACE trade when it                      |
|               |                          |       | was originally accepted by the TRACE                     |
| 1003          | TradeID                  | F     | System.                                                  |
|               |                          | F     | Valid values:                                            |
| 487           | TradeReportTransType     |       | $1 =$ Cancel<br>Type of Trade Report. Shows the type of  |
|               |                          |       | the incoming trade report.                               |
|               |                          |       | Valid values:                                            |
| 856           | TradeReportType          | F     | $6 =$ Cancel                                             |
|               |                          |       | Indicates if the trade capture report was                |
|               |                          |       | previously reported to the counterparty                  |
|               |                          |       | Valid values:                                            |
| 570           | PreviouslyReported       | Y     | $N=N0$                                                   |
|               |                          |       | Trade Volume. Format:                                    |
|               |                          |       | nnnnnnnnnn.nn                                            |
|               |                          |       |                                                          |
|               |                          |       | Please note: on a Cancel of a trade                      |
|               |                          |       | report submitted on a prior day (T-1                     |
|               |                          |       | through T-20), the value "0" will                        |
| 32            | LastQty                  | Υ     | always be returned.                                      |
|               |                          |       | Trade Price. Format: nnnn.nnnnnn                         |
|               |                          |       |                                                          |
|               |                          |       | Please note: on a Cancel of a trade                      |
|               |                          |       | report submitted on a prior day (T-1                     |
| 31            | LastPx                   | Y     | through T-20), the value "0" will<br>always be returned. |
|               |                          |       | Reflect user input of Trade Date.                        |
|               |                          |       | Format: YYYYMMDD                                         |
|               |                          |       |                                                          |
|               |                          |       | Please note: on a Cancel of a trade                      |
|               |                          |       | report submitted on a prior day (T-1                     |
|               |                          |       | through T-20), the current date will                     |
| 75            | TradeDate                | Y     | always be returned.                                      |
|               |                          |       | Will always be set to "1" on all CACX                    |
| 552           | TrdCapRptSideGrp/NoSides | Υ     | messages.                                                |
| $\rightarrow$ | 54<br>Side               | Υ     | Reporting party side of trade. Valid                     |

<span id="page-38-0"></span>5.1.8 Trade Capture Report – Confirmed Cancel/CACX (out)

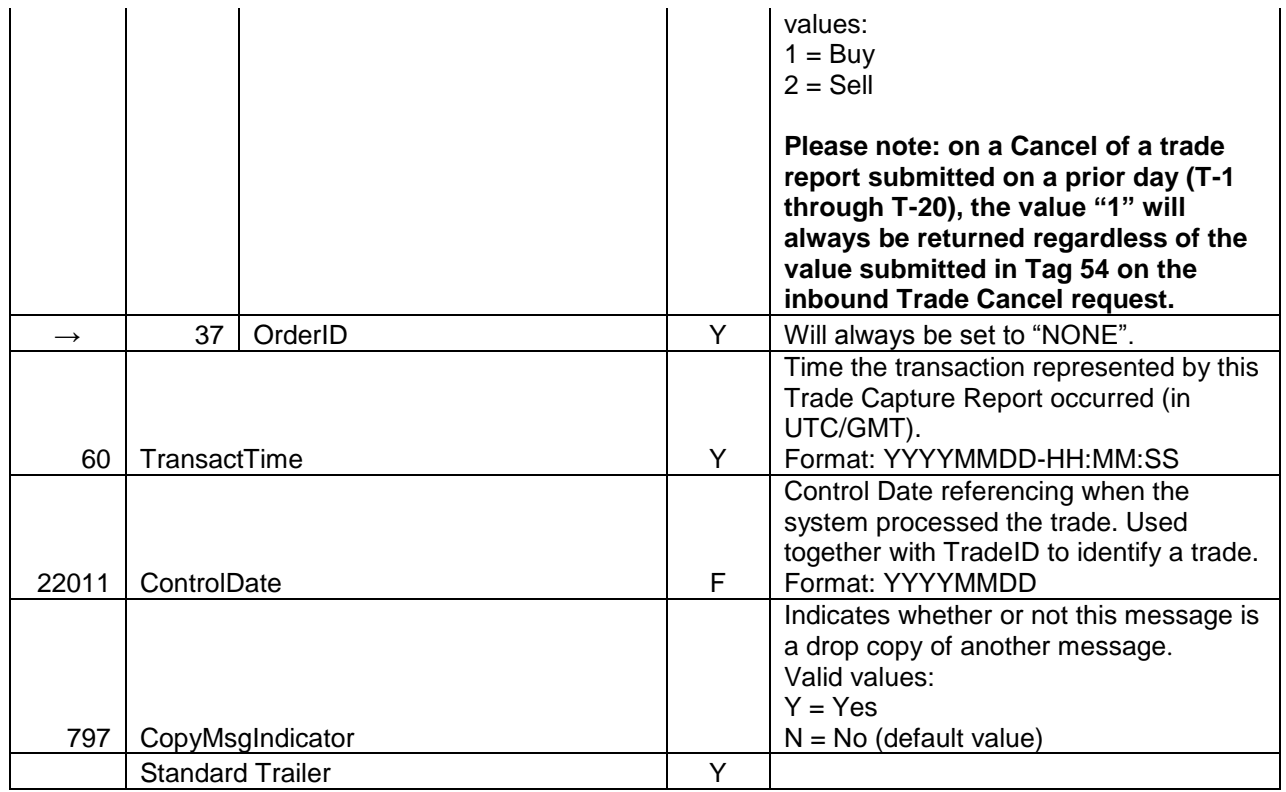

## <span id="page-39-0"></span>5.1.9 Trade Capture Report – Confirmed Reversal /CAHX (out)

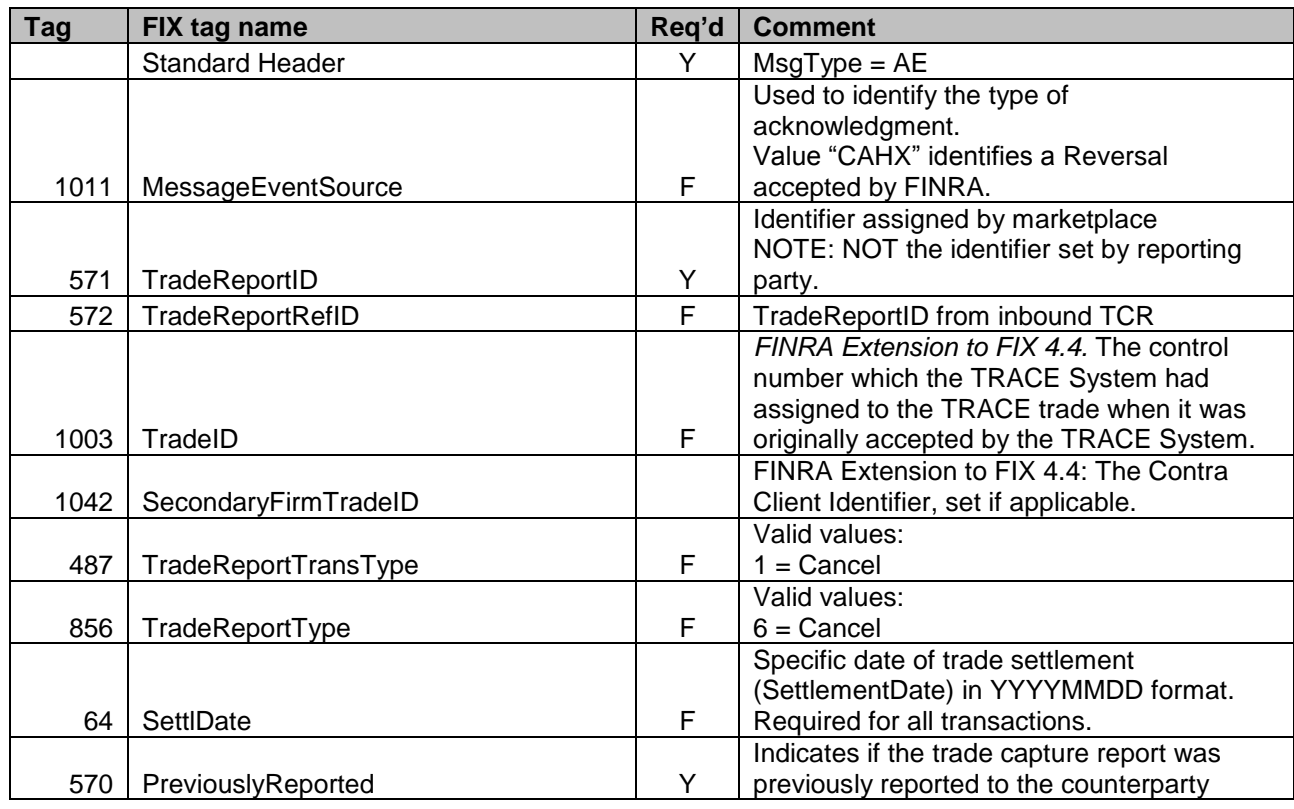

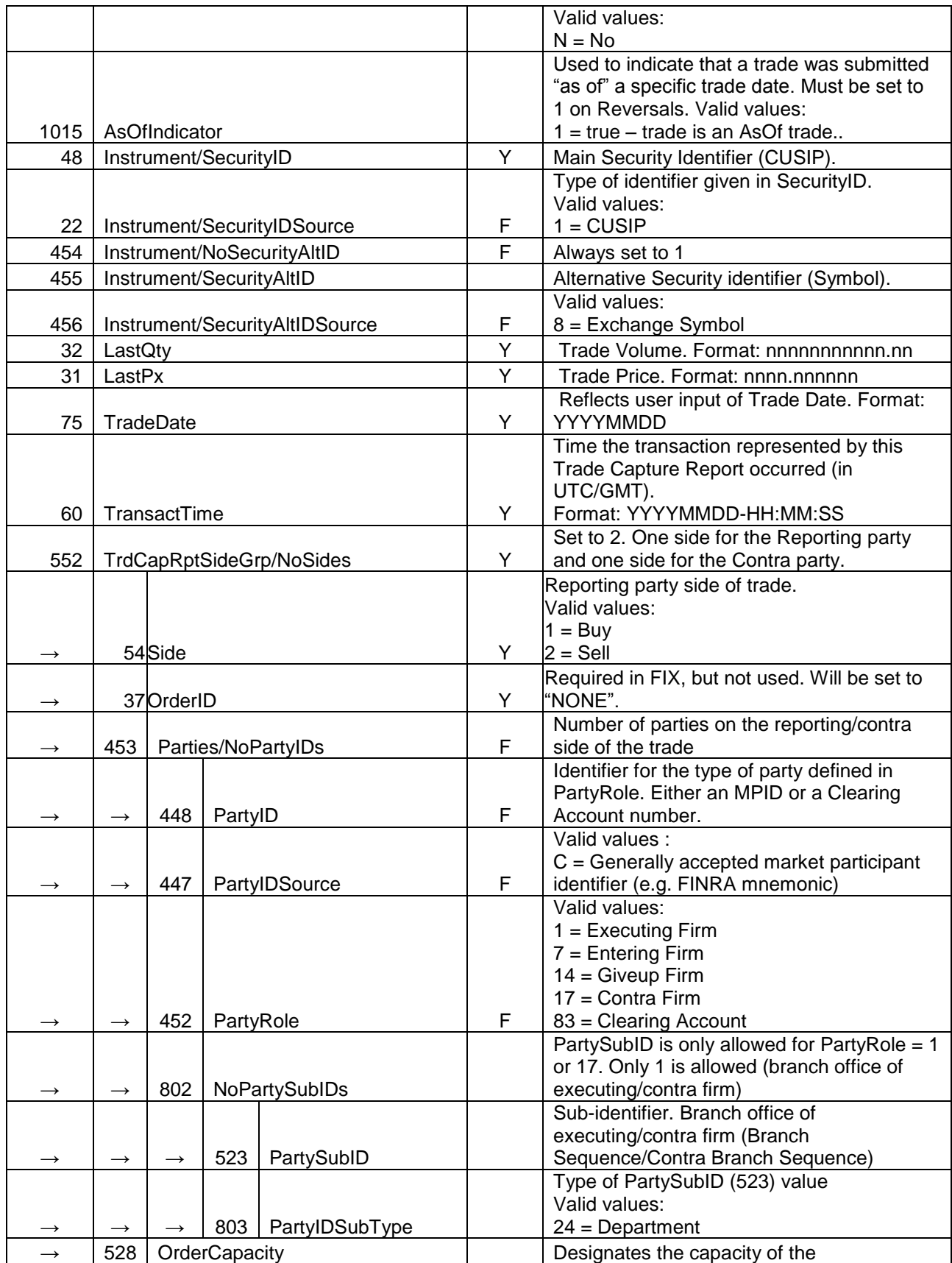

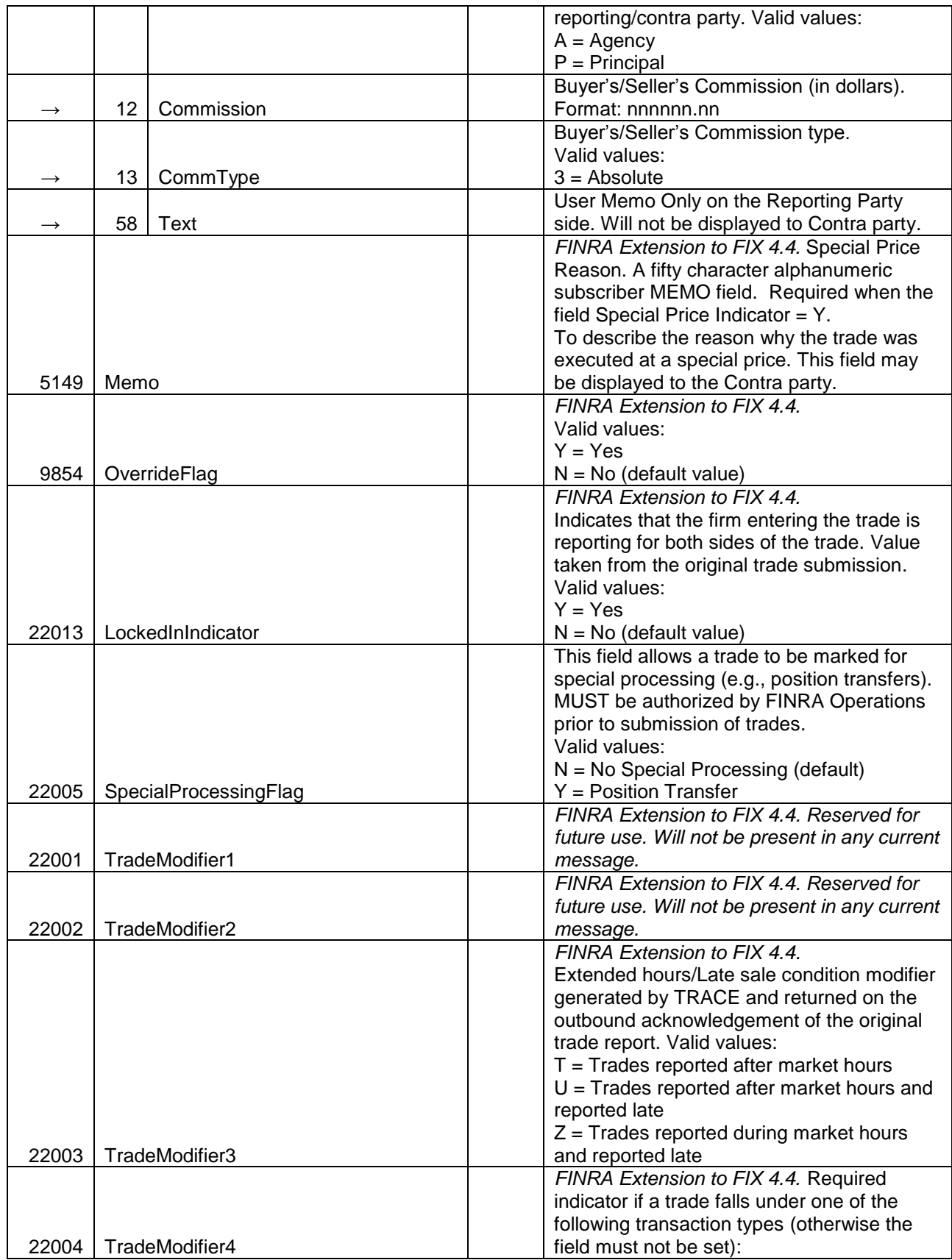

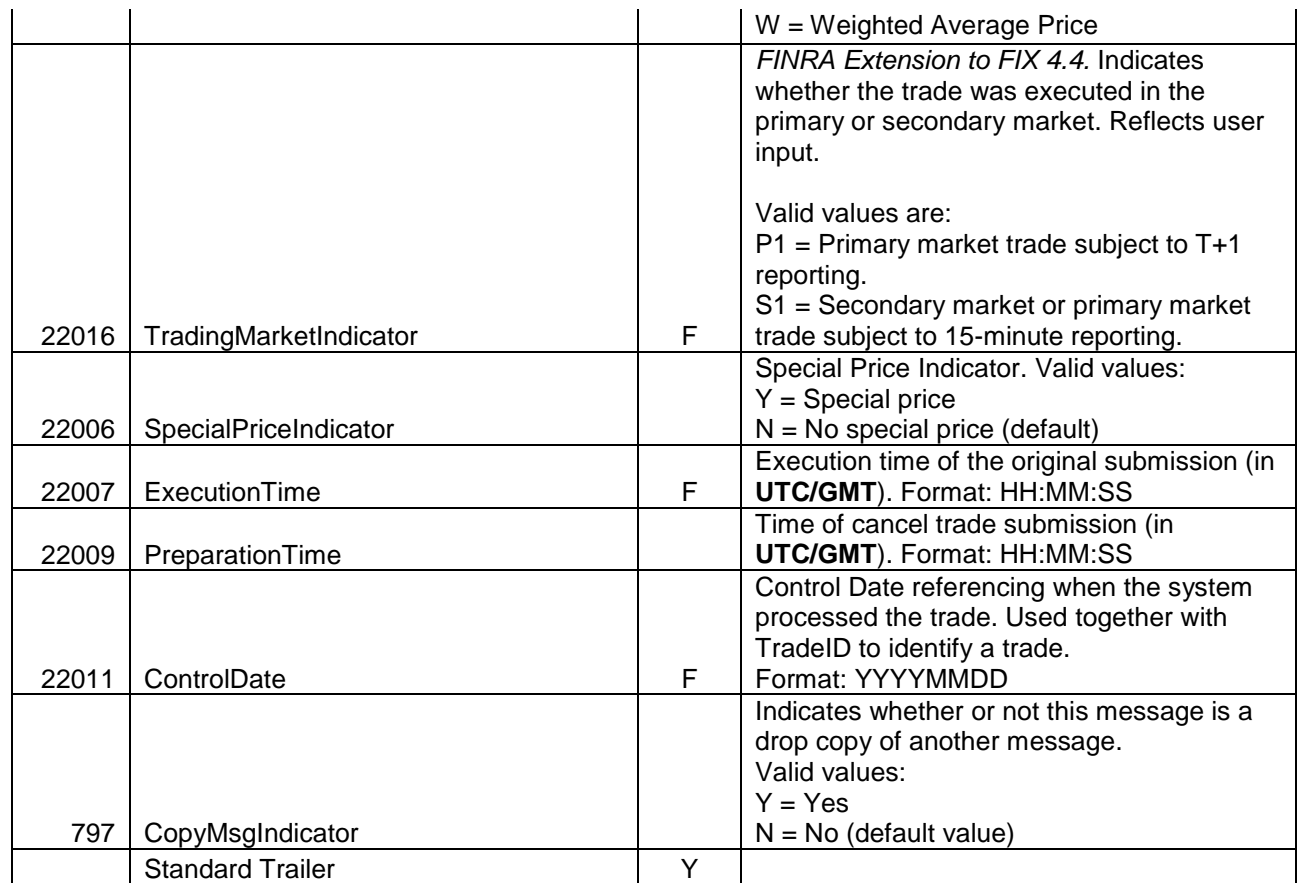

## <span id="page-42-0"></span>5.1.10 Trade Capture Report – Confirmed Correction/CACR (out)

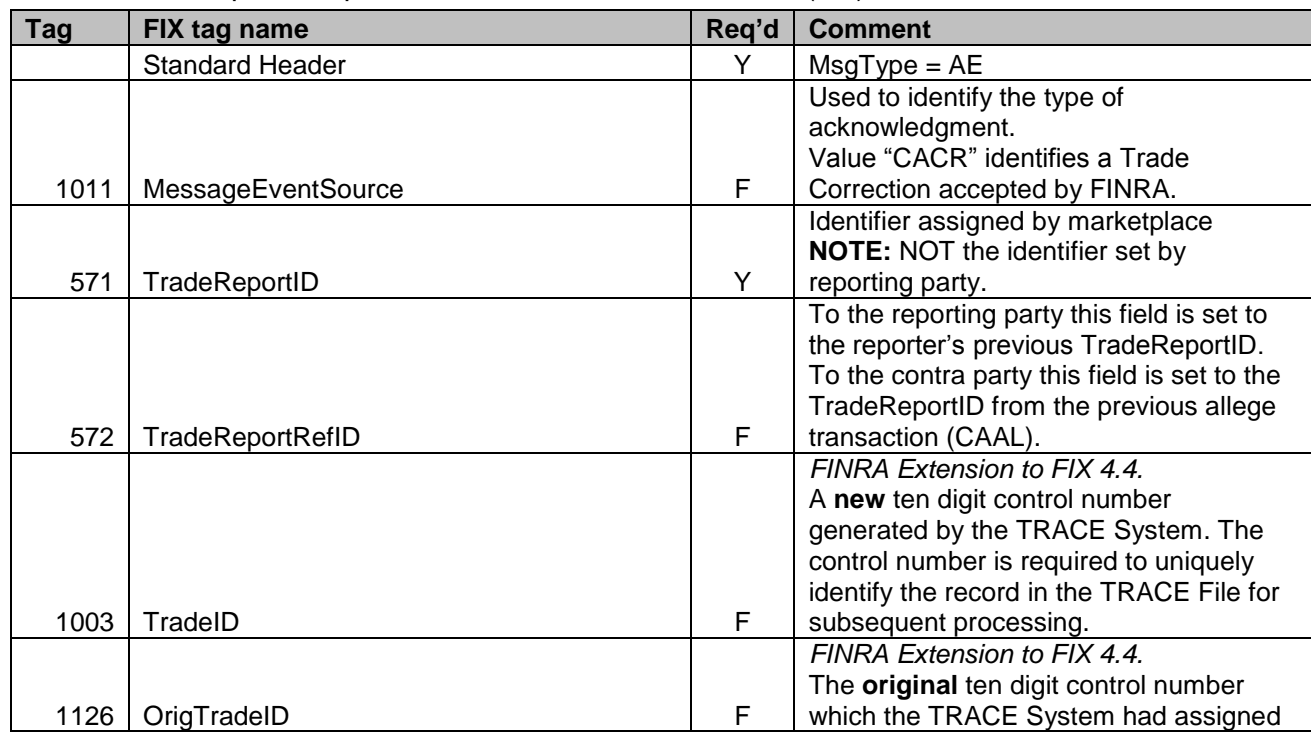

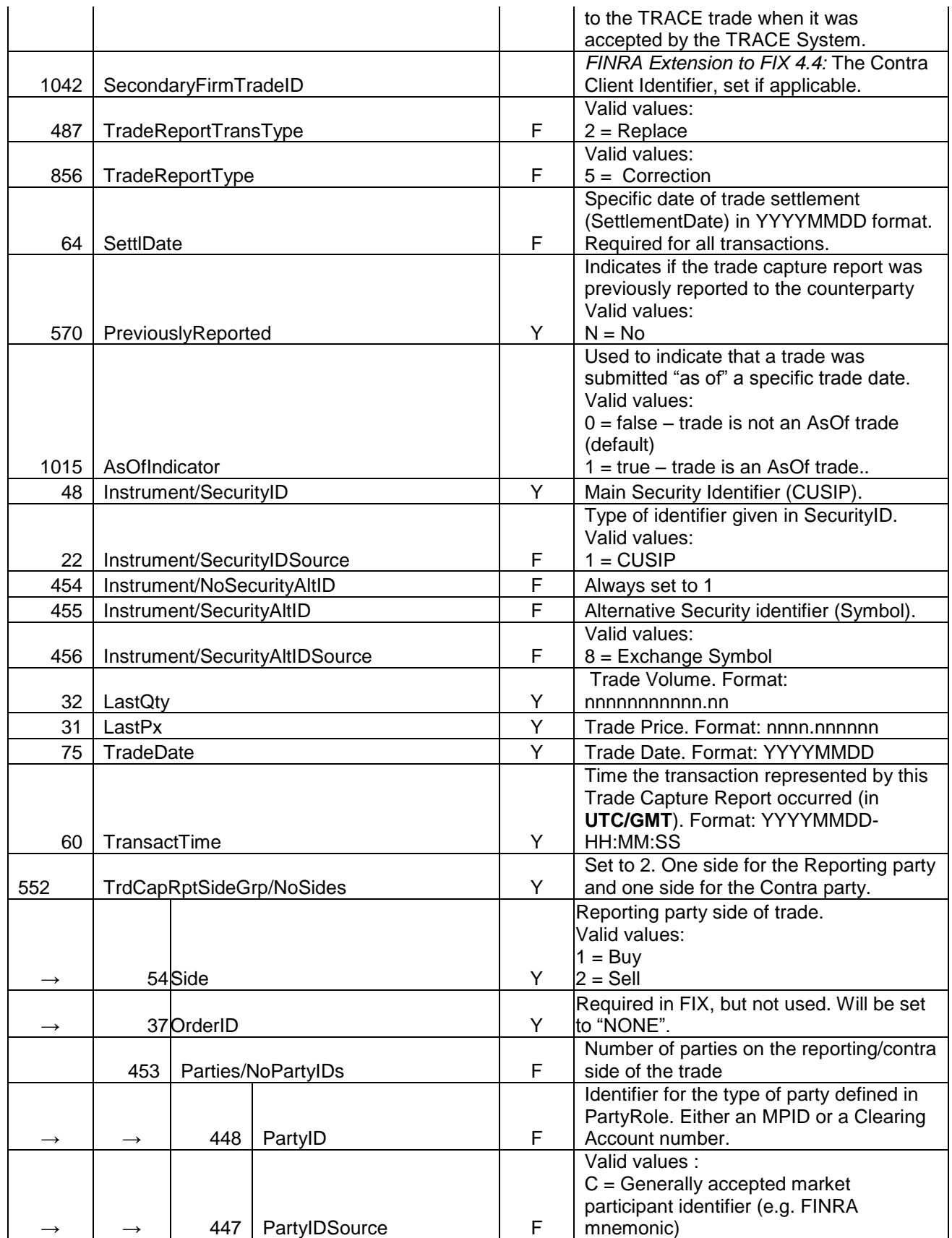

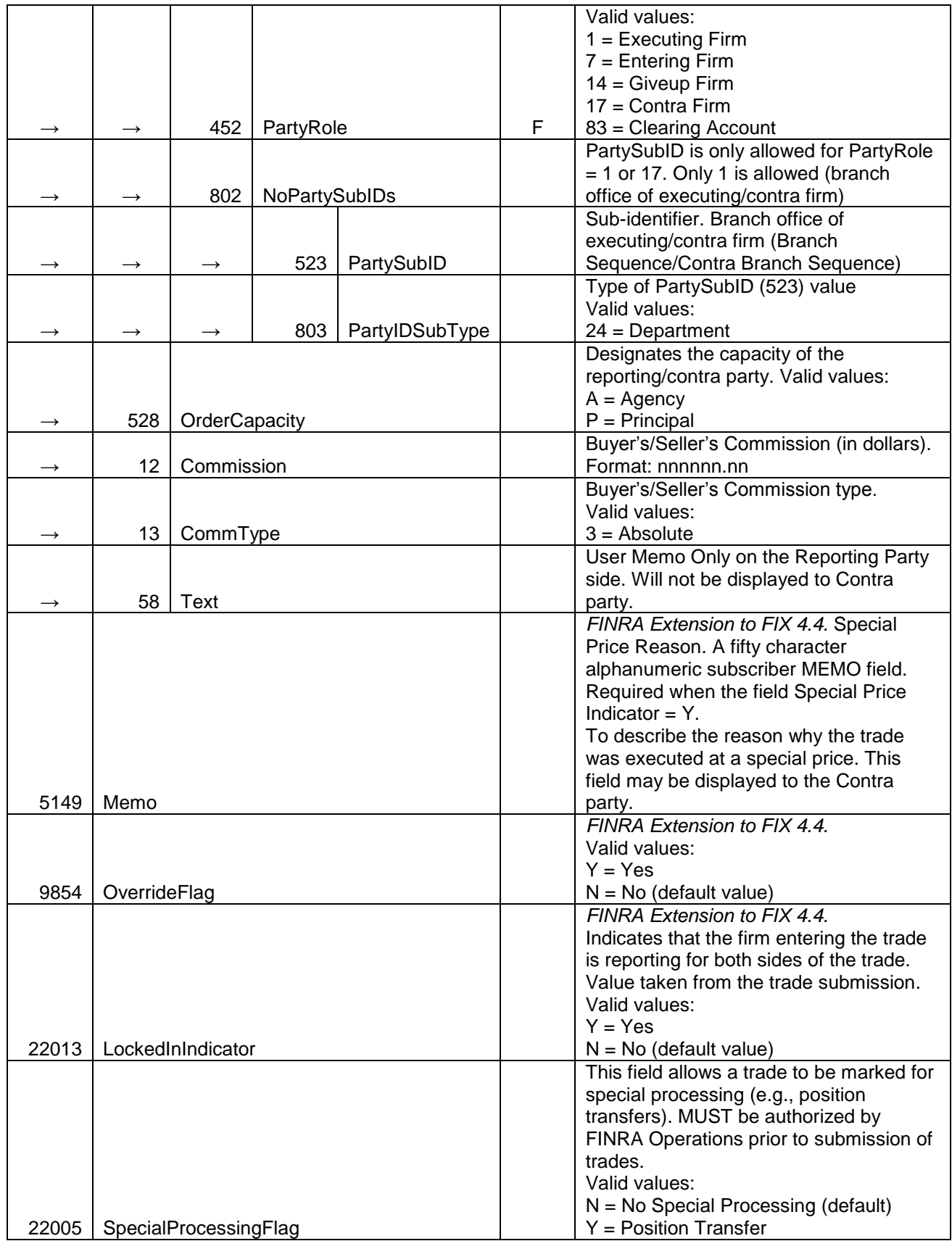

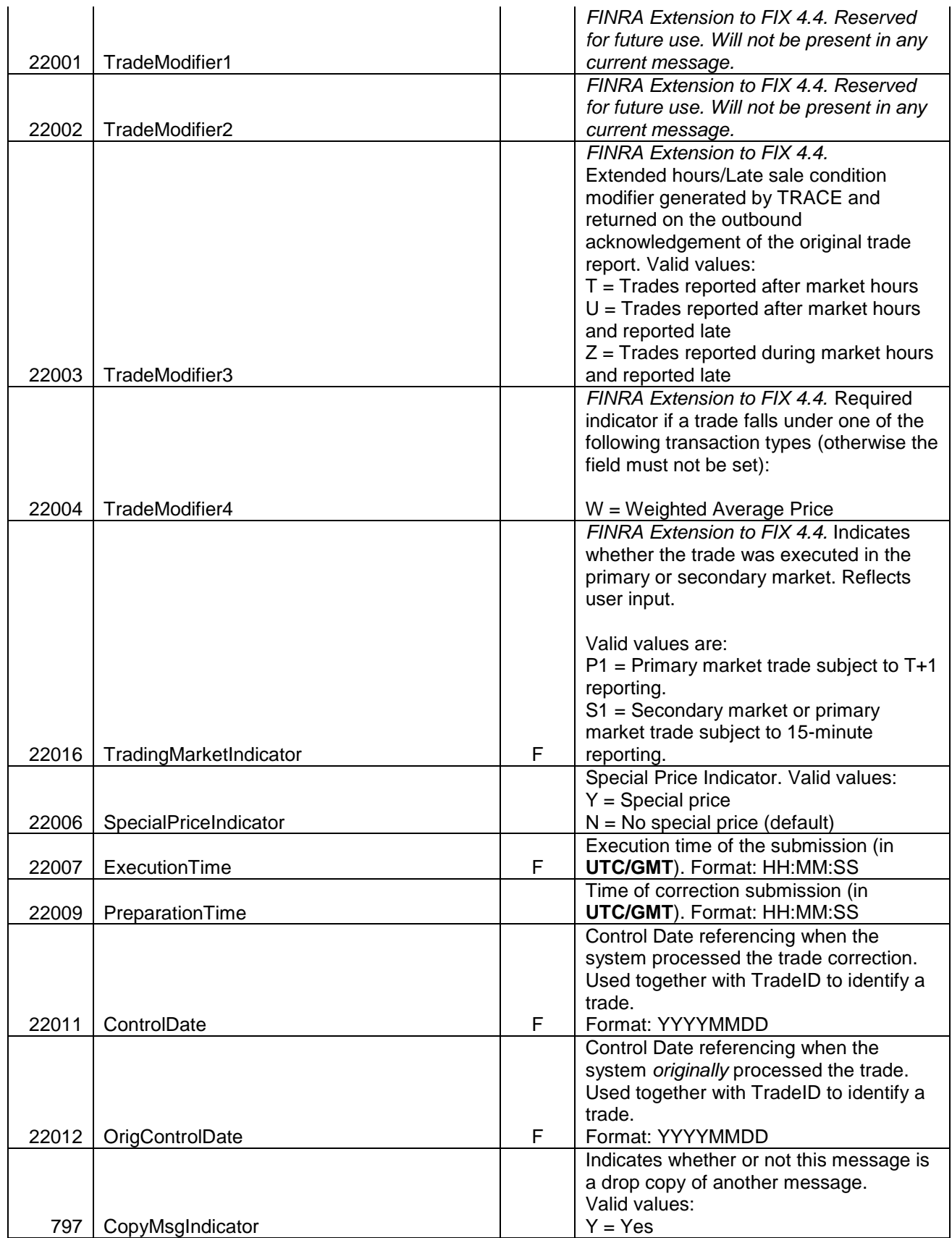

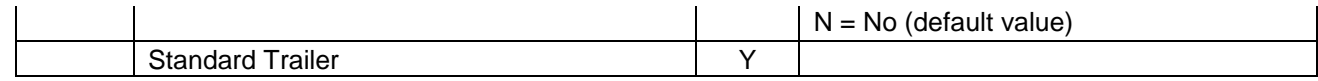

## <span id="page-47-0"></span>**6 Custom values and user defined fields**

This chapter details how this solution deviates from standard FIX 4.4. While great care has been taken to conform to the standard, a number of deviations are unavoidable to support all mechanisms provided by the host. Wherever later versions of FIX (up to version 5.0 SP2) provide the missing functionality, we have chosen to use that.

The deviations come in two forms, added fields and added values to existing fields.

## <span id="page-47-1"></span>*6.1 Fields added*

A number of fields had to be added to standard FIX 4.4 to cover all the requirements in this solution. Wherever possible, fields from later versions of FIX (5.0 SP2) has been used. Custom fields have been added in two ranges:

- In the 22XXX-range custom fields with no representation in standard FIX has been added.
- The 20001-21XXX range is primarily used for the historical transactions (trades submitted prior to  $\bullet$ the T-20 period), where certain fields need to appear twice; once with the original values, and once with the new values. Since the same FIX tag can't appear twice in the same message outside a repeating group, copies of the original FIX tags had to be added. They have the same data type as the "real" FIX tags, the names are prefixed with "Original", and the tag number prefixed with 20.

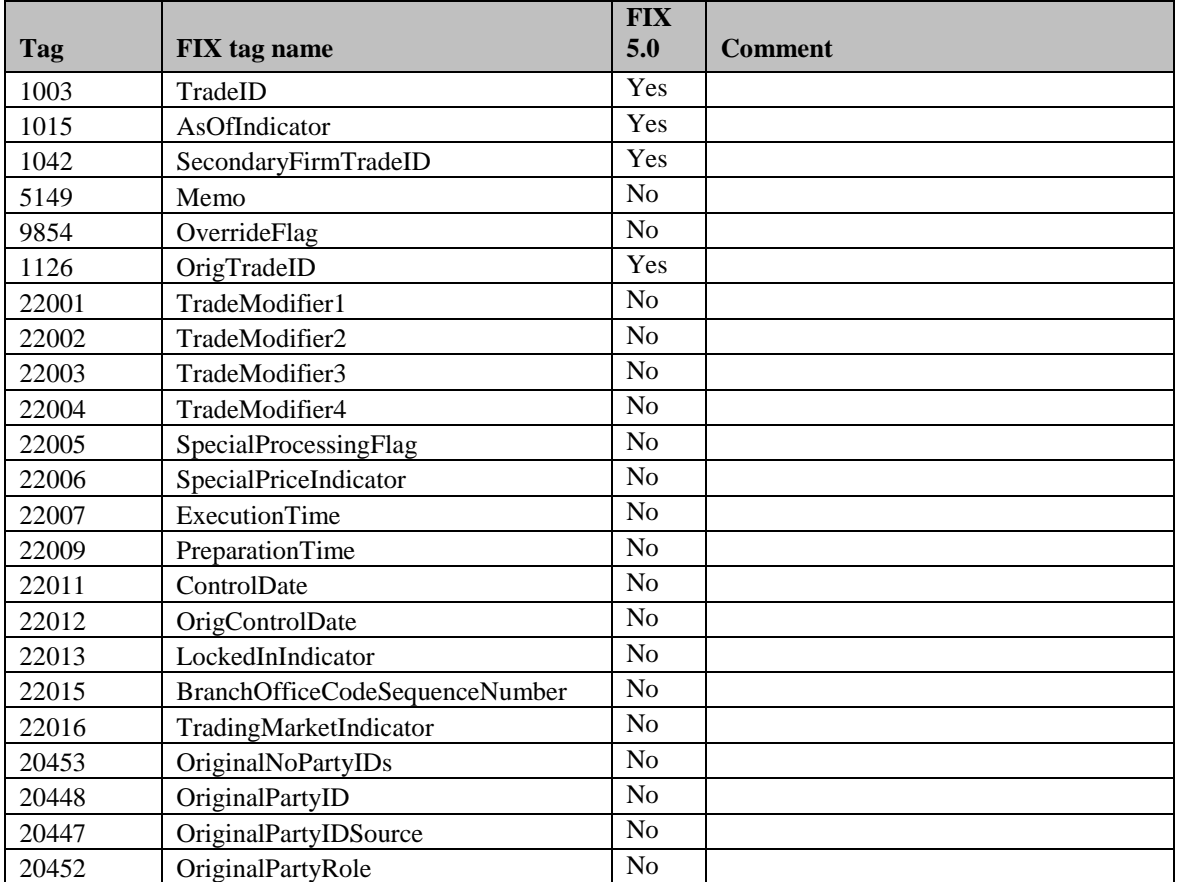

The following fields have been added to FIX 4.4:

#### <span id="page-47-2"></span>*6.2 Enumerations added*

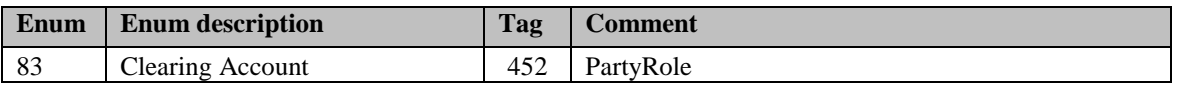

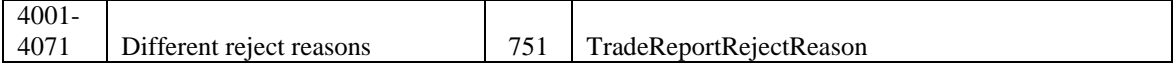

## <span id="page-48-0"></span>**Limitations**

## <span id="page-48-1"></span>*7.1 Field lengths and data types*

All fields in this specification adhere to the standard FIX 4.4 field definitions. Please refer to <http://fixprotocol.org/specifications/FIX.4.4> for details.

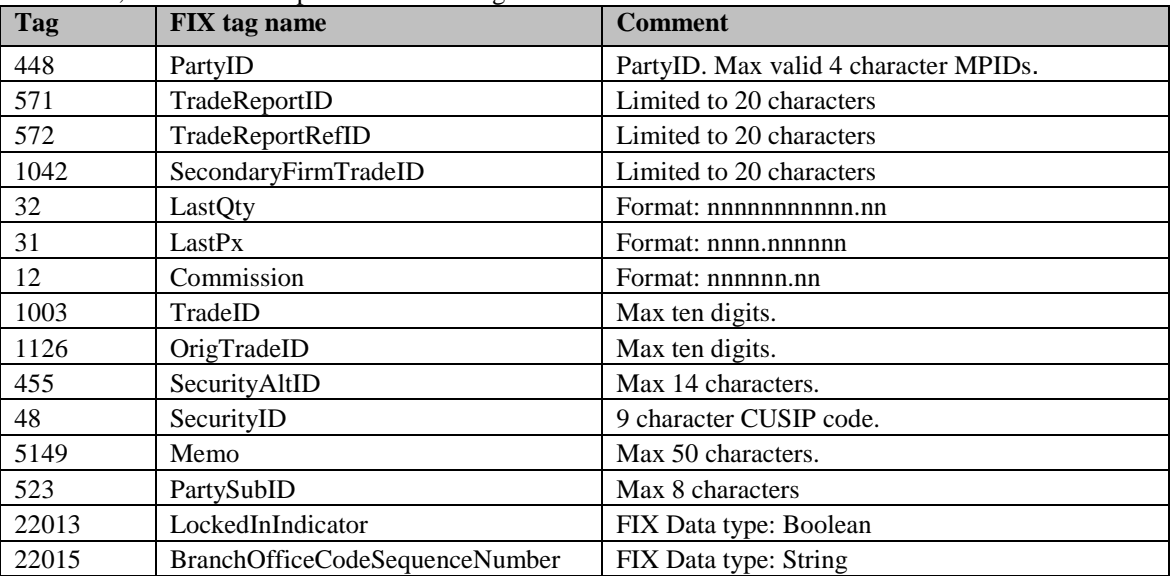

In addition, this solution imposes the following restrictions on fields:

## <span id="page-49-0"></span>**8 Trade Report Examples**

**NOTE:** The following examples are meant to highlight how important fields (in particular the party identifier fields) are intended to be populated in different scenarios. *To improve clarity, only the most important fields have been included in the listings.*

#### <span id="page-49-1"></span>*8.1 Example 1: Simple trade between 2 parties (Interdealer trade)*

**Broker Dealer A (ABCD) is the Reporting Party selling to Broker Dealer B (EFGH) as the Contra Party**

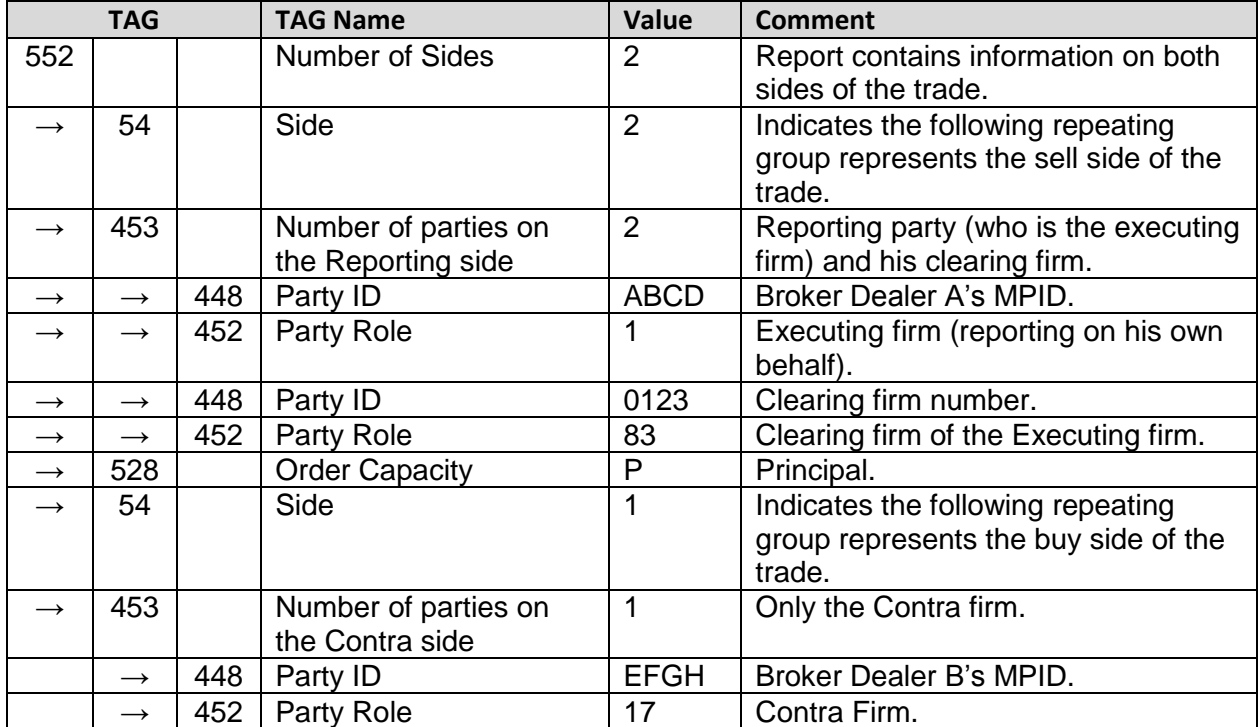

Number of sides (Tag 552) must always be submitted as "2" to allow identification of the Contra Party.

• The Locked-In Indicator (Tag 22013) is not submitted therefore only Contra Party ID/role can be submitted for the contra portion of the report.

Order Capacity (Tag 528), Commission (Tag 12), Party Sub ID *aka* Contra Branch Sequence (Tag  $\bullet$ 523), Secondary Firm Trade ID *aka* Contra Client Trade Identifier (Tag 1042) and any other related contra Tags cannot be repeated or submitted since the trade was not submitted as a Locked-In trade (Tag 22013). If any of these Tags are repeated/submitted, the trade will be rejected.

## <span id="page-50-0"></span>*8.2 Example 2: Simple trade between a broker-dealer and its customer (Customer trade)*

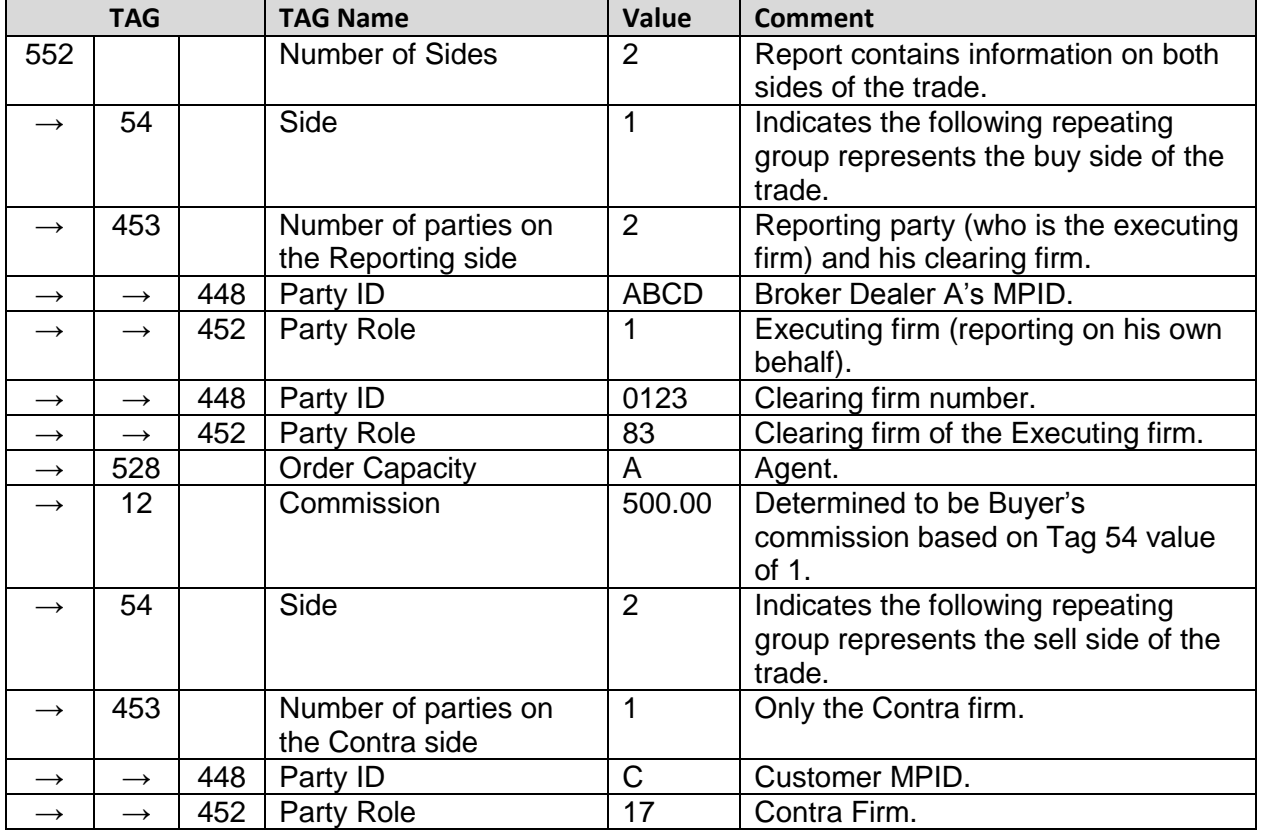

**Broker Dealer A (ABCD) is the Reporting Party buying from a customer (C) as the Contra Party**

Number of sides (Tag 552) must always be submitted as "2" to allow identification of the Contra Party.

• The Locked-In Indicator (Tag 22013) is not submitted therefore only Contra Party ID/role can be submitted for the contra portion of the report.

Order Capacity (Tag 528), Commission (Tag 12), Party Sub ID *aka* Contra Branch Sequence (Tag 523), Secondary Firm Trade ID *aka* Contra Client Trade Identifier (Tag 1042) and any other related contra Tags cannot be repeated or submitted since the trade was not submitted as a Locked-In trade (Tag 22013). If any of these Tags are repeated/submitted, the trade will be rejected.

#### <span id="page-51-0"></span>*8.3 Example 3: Simple Give-Up trade between 2 parties*

**Broker Dealer A (ABCD) is the Reporting Party Giving Up Broker Dealer C (MNOP) who is buying from Broker Dealer B (EFGH)**

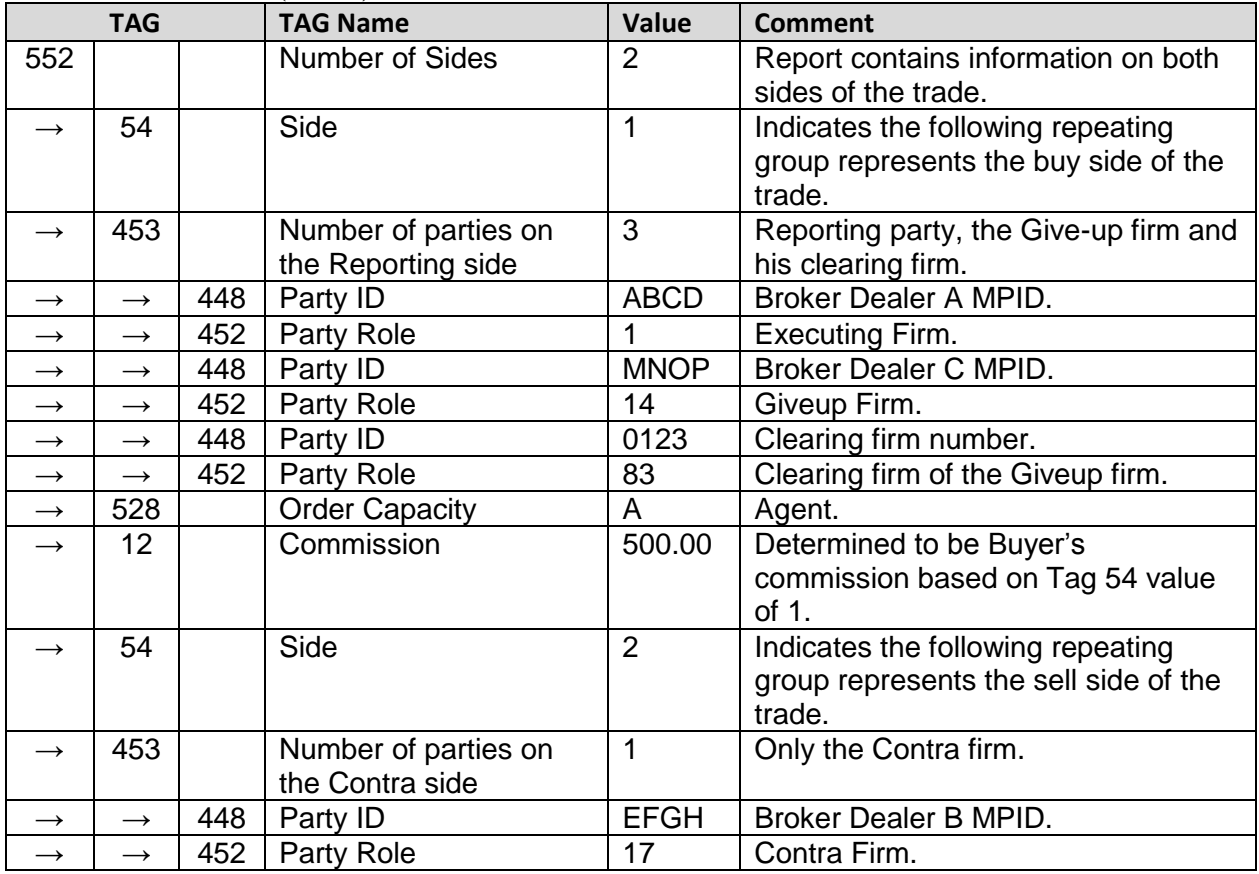

Number of sides (Tag 552) must always be submitted as "2" to allow identification of the Contra Party.

- The Locked-In Indicator (Tag 22013) is not submitted therefore only Contra Party ID/role can be submitted for the contra portion of the report.
- Order Capacity (Tag 528), Commission (Tag 12), , Party Sub ID *aka Contra Branch Sequence* (Tag 523), Secondary Firm Trade ID *aka Contra Client Trade Identifier* (Tag 1042) and any other related contra Tags cannot be repeated or submitted since the trade was not submitted as a Locked-In trade (Tag 22013). If any of these Tags are repeated/submitted, the trade will be rejected.

## <span id="page-52-0"></span>*8.4 Example 4: One-Sided Locked-In Trade*

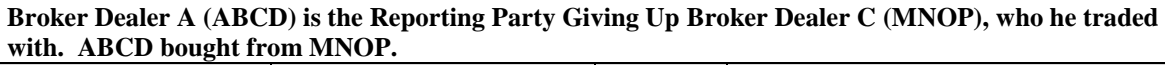

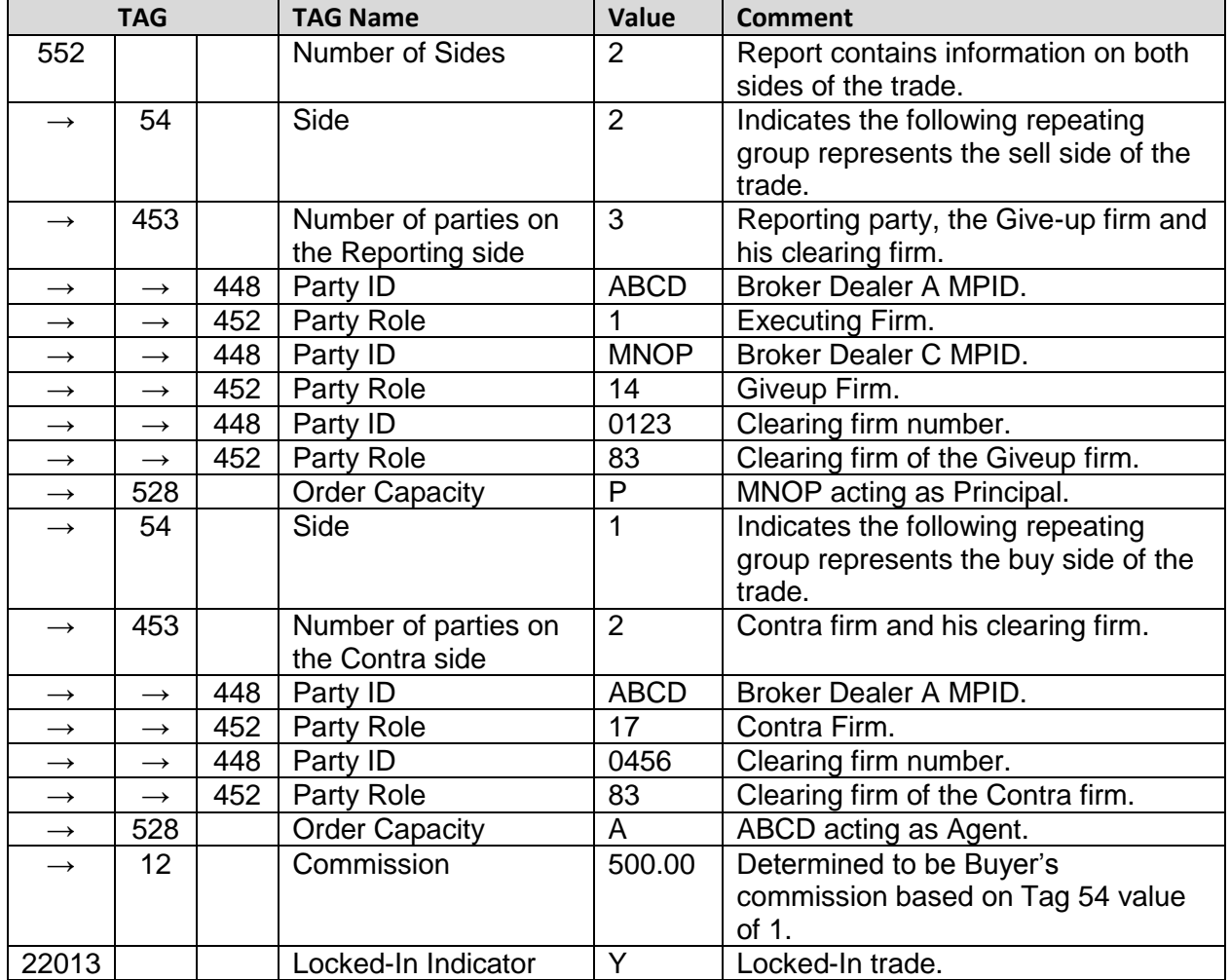

- TRACE rules require that all Locked-In trades must be submitted from the sell-side perspective. Since ABCD reports for MNOP, and ABCD bought from MNOP, ABCD reports the trade from MNOP"s perspective (as the sell-side), therefore the Giveup role is contained within the Sell group of the message and ABCD is listed as the Contra under the Buy group.
- Number of sides (Tag 552) must always be submitted as "2" to allow identification of the Contra Party.
- The Locked-In Indicator (Tag 22013) is submitted therefore any Contra Party related tags can be submitted for the contra portion of the report.
- Order Capacity (Tag 528) must be repeated on Locked-In trades.
- Clearing Firm (83) must be repeated in Party Role (Tag 452) under both sides on Locked-in trades.
- $\bullet$ Commission (Tag 12) may be omitted, submitted for one of the sides, or repeated under each side on Locked-In trades.

- Trade Report ID *aka Client Trade Identifier* (Tag 571) corresponds to the Reporting Party side and may be submitted. Secondary Firm Trade ID *aka Contra Client Trade Identifier* (Tag 1042) corresponds to the Contra Party side and may be submitted on a Locked-In trade.
- Party Sub ID *aka Branch Sequence* (Tag 523) may be omitted, submitted for one of the sides, or repeated under each side on Locked-In trades.
- All other Tags correspond to the reporting side of the trade.

#### <span id="page-54-0"></span>*8.5 Example 5: One-Sided Locked-In Trade*

**Broker Dealer A (ABCD) is the Reporting Party Giving Up Broker Dealer C (MNOP), who he traded with. ABCD sold to MNOP.**

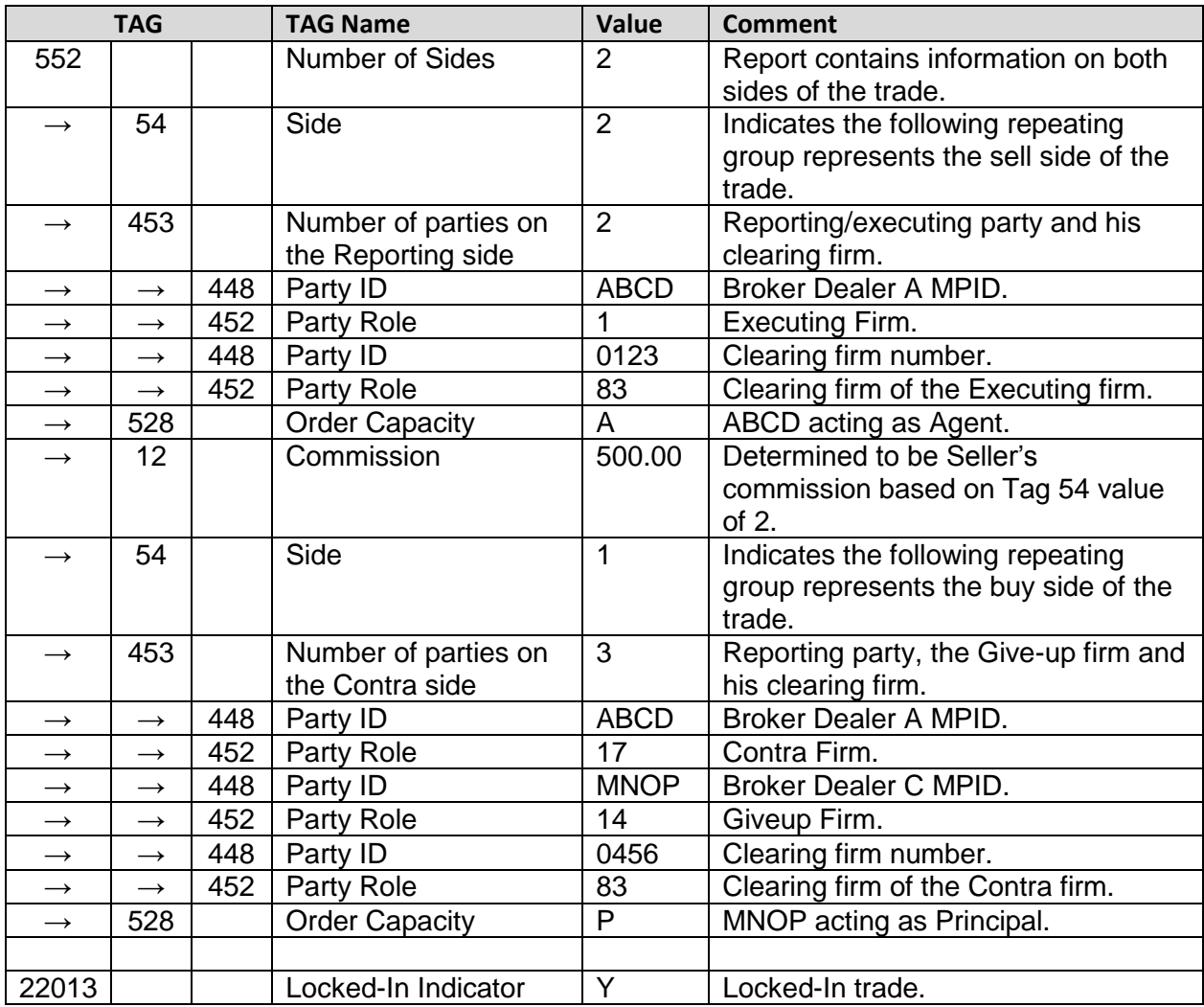

- TRACE rules require that all Locked-In trades must be submitted from the sell-side perspective. Since ABCD reports for MNOP, and ABCD sold to MNOP, ABCD reports the trade from ABCD"s perspective (as the sell-side), therefore the Giveup role is contained within the Buy (Contra) group of the message and ABCD is listed as the Executing firm under the Sell group.
- Number of sides (Tag 552) must always be submitted as "2" to allow identification of the Contra Party.
- The Locked-In Indicator (Tag 22013) is submitted therefore any Contra Party related tags can be submitted for the contra portion of the report.
- Order Capacity (Tag 528) must be repeated on Locked-In trades.
- Clearing Firm (83) must be repeated in Party Role (Tag 452) under both sides on Locked-in trades.
- Commission (Tag 12) may be omitted, submitted for one of the sides, or repeated under each side on Locked-In trades.
- Trade Report ID *aka Client Trade Identifier* (Tag 571) corresponds to the Reporting Party side and may be submitted. Secondary Firm Trade ID *aka Contra Client Trade Identifier* (Tag 1042) corresponds to the Contra Party side and may be submitted on a Locked-In trade.
- Party Sub ID *aka Branch Sequence* (Tag 523) may be omitted, submitted for one of the sides, or repeated under each side on Locked-In trades.
- All other Tags correspond to the reporting side of the trade.

#### <span id="page-56-0"></span>*8.6 Example 6: Two-Sided Locked-In Trade*

**Broker Dealer A (ABCD) is the Reporting Party Giving Up both Broker Dealer C (MNOP) and Broker Dealer B (EFGH), who traded with one another. MNOP sold to EFGH. ABCD is not a part of the trade, merely entering the trade on behalf of both of its correspondents (MNOP and EFGH).**

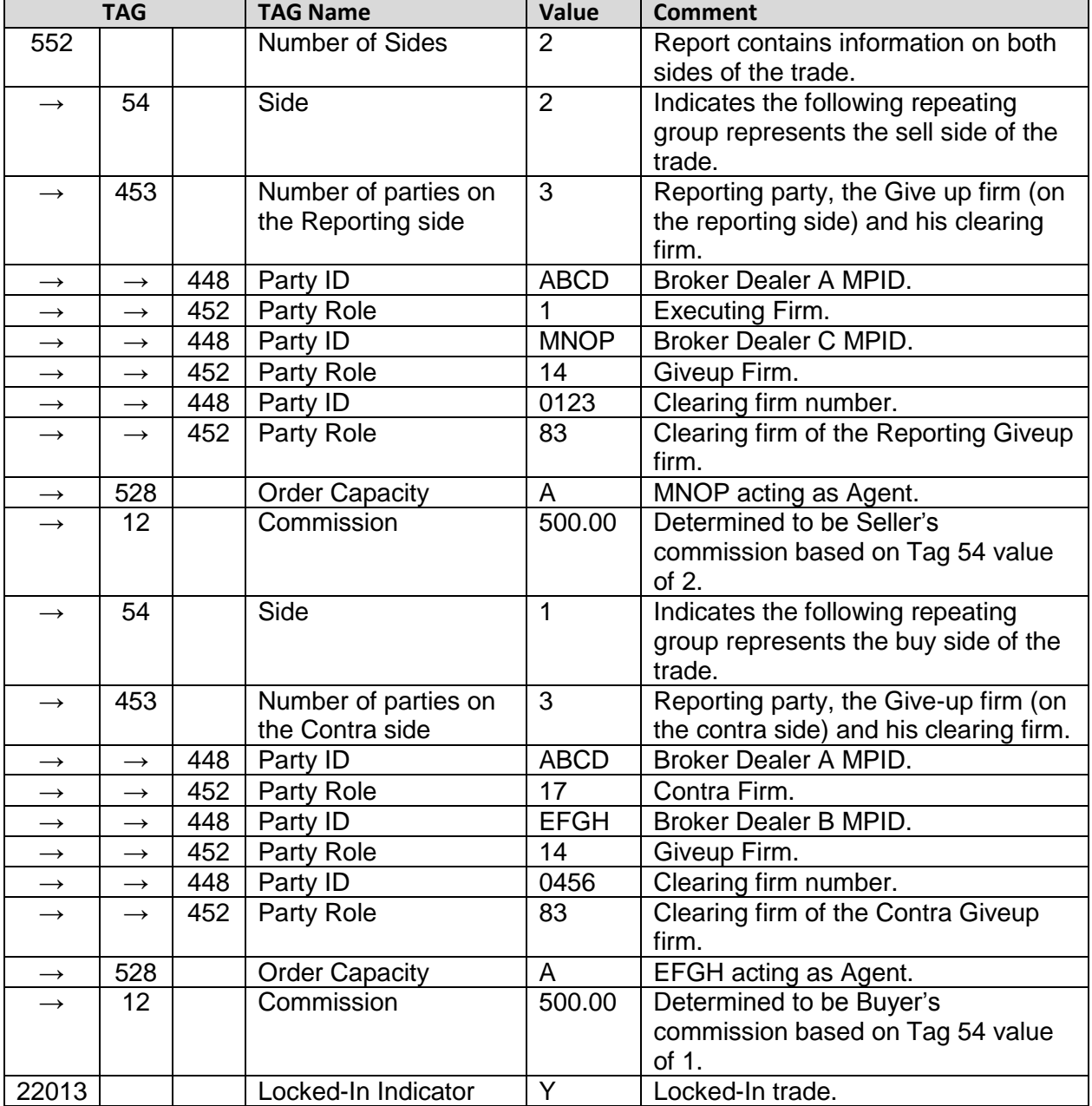

- TRACE rules require that all Locked-In trades must be submitted from the sell-side perspective.  $\bullet$ Since ABCD reports for both MNOP and EFGH, and MNOP sold to EFGH, ABCD reports the trade from MNOP"s perspective (as the sell-side Giveup Firm), and EFGH is the contra Giveup Firm within the Buy group of the message. ABCD is listed as the Executing Firm under the reporting side and as the Contra Firm on the contra side.
- Number of sides (Tag 552) must always be submitted as "2" to allow identification of the Contra  $\bullet$ Party.
- The Locked-In Indicator (Tag 22013) is submitted therefore any Contra Party related tags can be submitted for the contra portion of the report.
- Order Capacity (Tag 528) must be repeated on Locked-In trades.
- Clearing Firm (83) must be repeated in Party Role (Tag 452) under both sides on Locked-in trades.
- Commission (Tag 12) may be omitted, submitted for one of the sides, or repeated under each side on Locked-In trades.
- Trade Report ID *aka Client Trade Identifier* (Tag 571) corresponds to the Reporting Party side and may be submitted. Secondary Firm Trade ID *aka Contra Client Trade Identifier* (Tag 1042) corresponds to the Contra Party side and may be submitted on a Locked-In trade.
- Party Sub ID *aka Branch Sequence* (Tag 523) may be omitted, submitted for one of the sides, or repeated under each side on Locked-In trades.
- All other Tags correspond to the reporting side of the trade.

## <span id="page-58-0"></span>*8.7 Example 7: Trade between 2 parties reported by a Service Bureau on behalf of the reporting party*

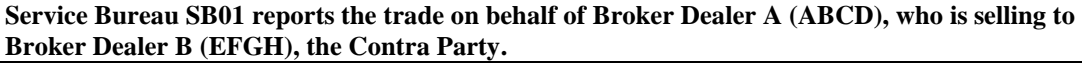

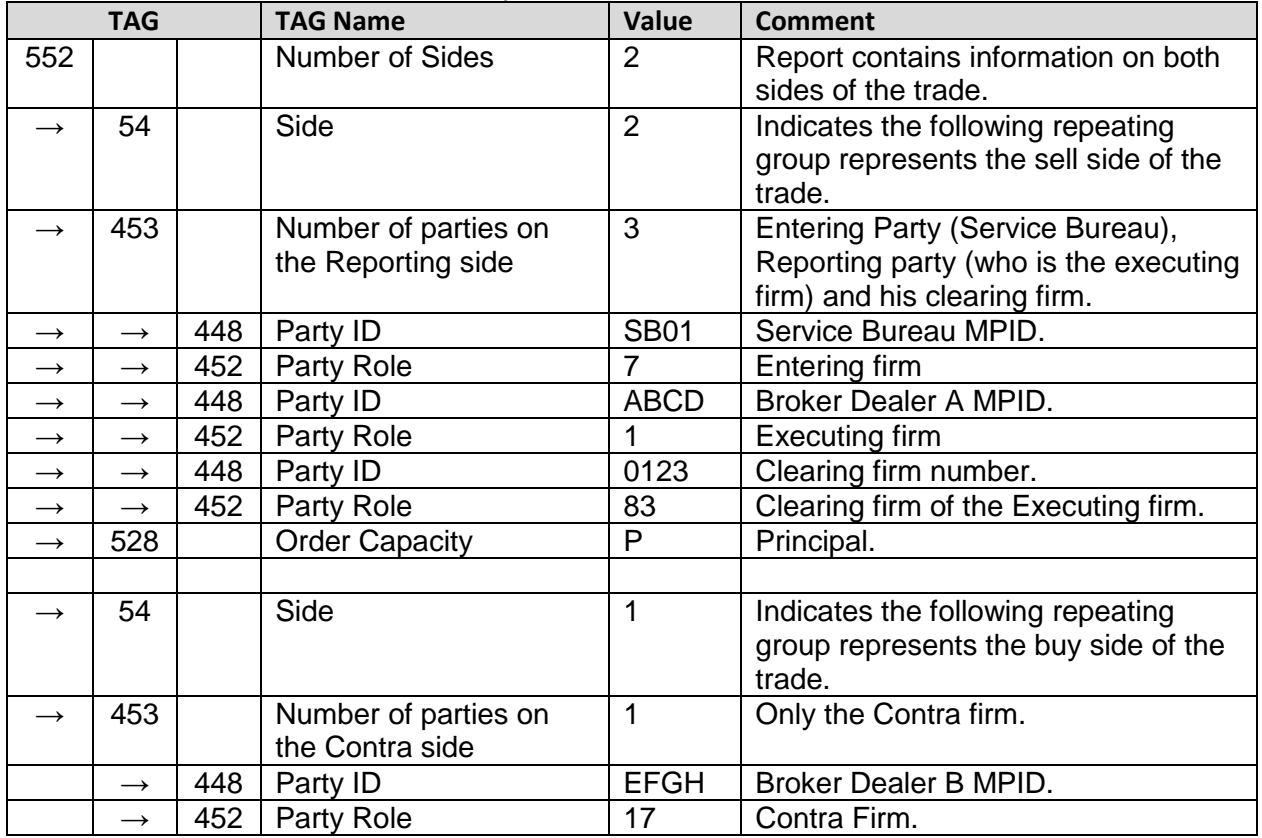

- Number of sides (Tag 552) must always be submitted as "2" to allow identification of the Contra Party.
- The Locked-In Indicator (Tag 22013) is not submitted therefore only Contra Party ID/role can be submitted for the contra portion of the report.
- Order Capacity (Tag 528), Commission (Tag 12), Party Sub ID *aka* Contra Branch Sequence (Tag 523), Secondary Firm Trade ID *aka* Contra Client Trade Identifier (Tag 1042) and any other related contra Tags cannot be repeated or submitted since the trade was not submitted as a Locked-In trade (Tag 22013). If any of these Tags are repeated/submitted, the trade will be rejected.
- The Service Bureau adds it's MPID on the reporting side, with the Party Role set to Entering Firm.

## <span id="page-59-0"></span>**Revision History**

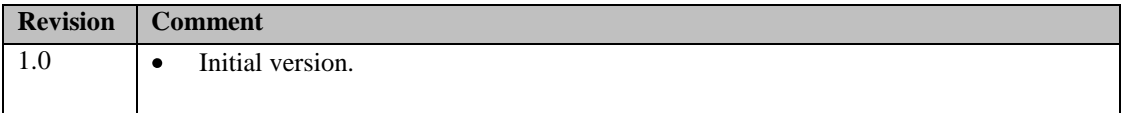